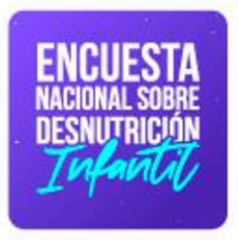

# **Diseño Muestral**

# **Encuesta Nacional sobre** Desnutrición Infantil - ENDI

**AINEC** 

<sub>Buenas cifras,</sub><br>**mejores vidas** 

Septiembre, 2023

# Diseño Muestral de la Encuesta Nacional sobre Desnutrición Infantil - ENDI 2022-2023

Quito - Ecuador, 2023

Dirección/Departamento

Dirección de Infraestructura Estadística y Muestreo

Unidad Gestión de Diseño Muestral

Elaborado por: Javier Núñez Angel Gaibor Giovanella Peña

Revisado por: Christian Garcés

Aprobado por: Julio Muñoz

# **Contenido**

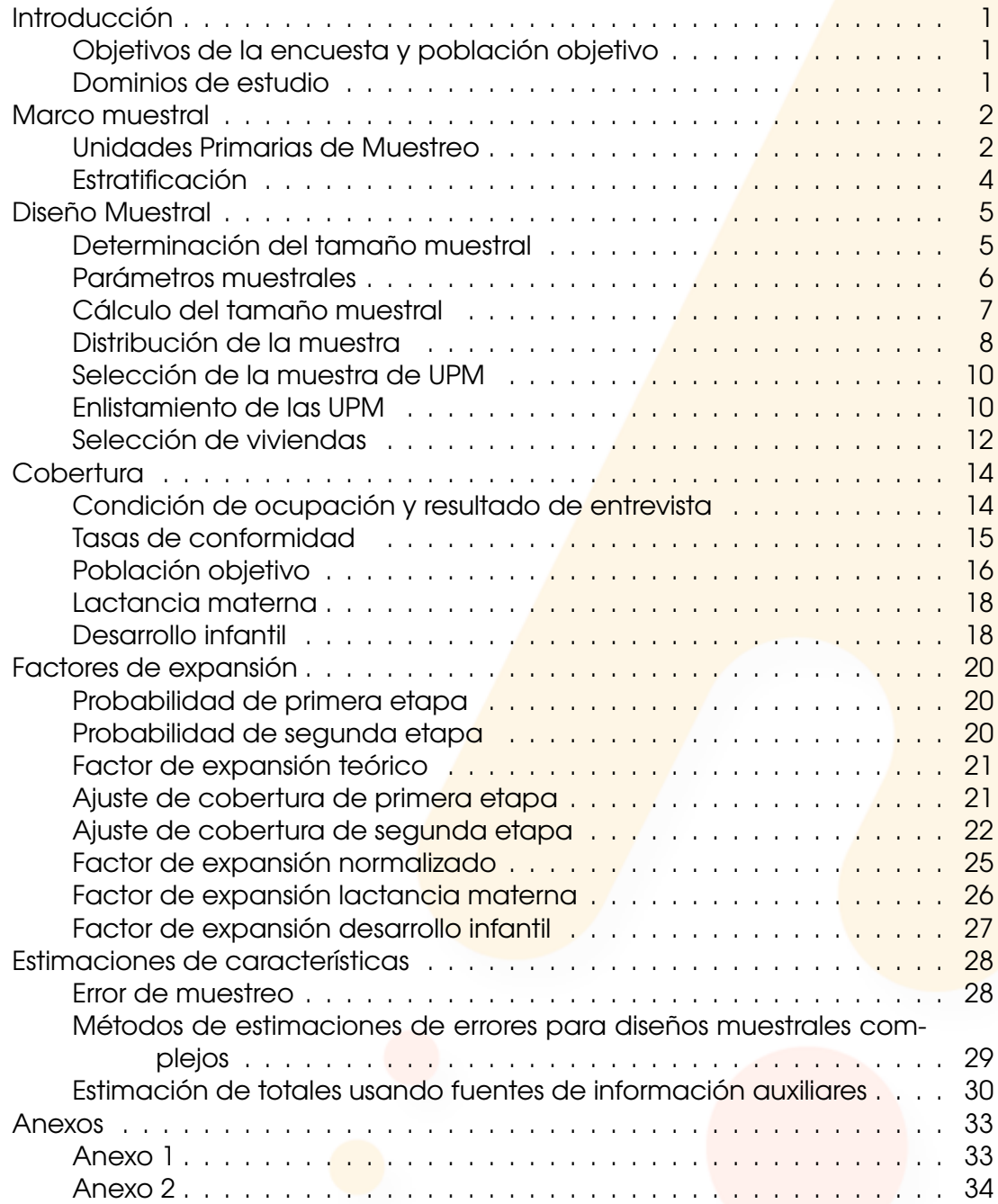

[Anexo 3](#page-39-0) . . . . . . . . . . . . . . . . . . . . . . . . . . . . . . . . . . . . . . 35

# Lista de Tablas

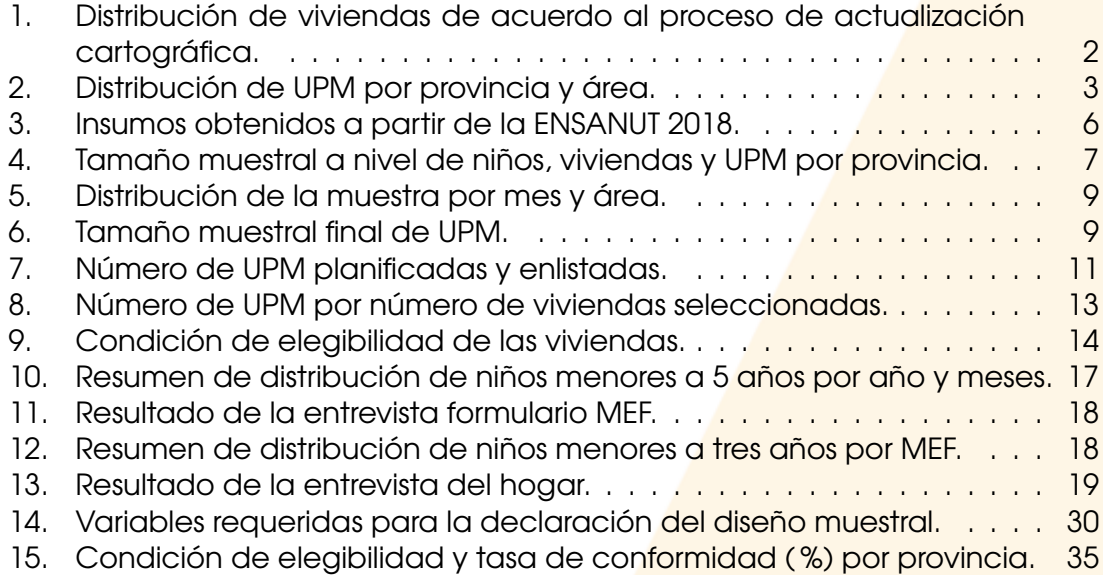

# Lista de Figuras

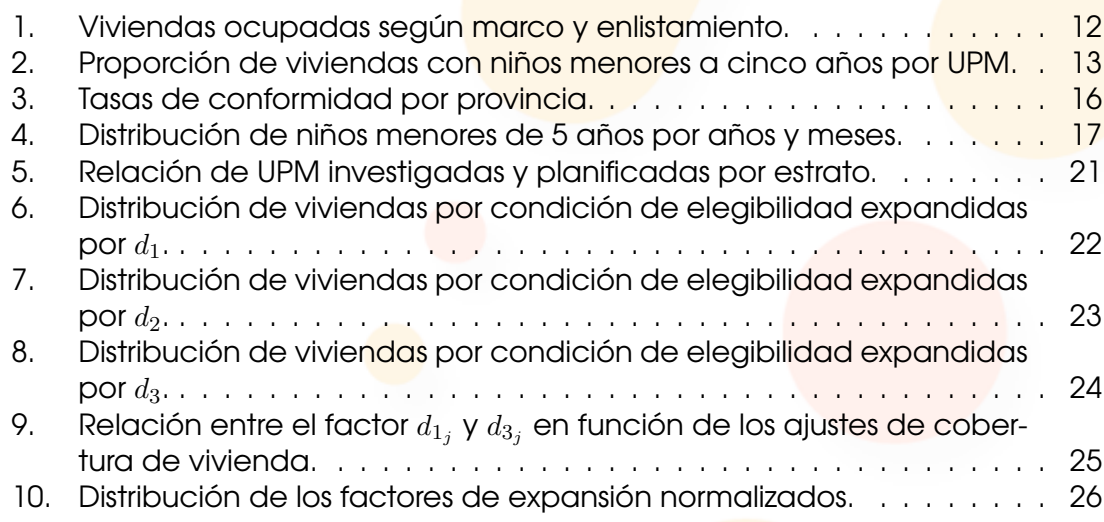

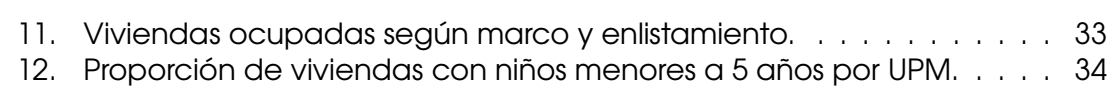

# Introducción

# <span id="page-5-1"></span><span id="page-5-0"></span>Objetivos de la encuesta y población objetivo

La Encuesta Nacional sobre Desnutrición Infantil (ENDI) tiene como principal objetivo medir los datos de desnutrición crónica, desnutrición aguda, desnutrición global, sobrepeso y obesidad, controles prenatales, vacunación oportuna de neumococo y rotavirus, anemia, lactancia materna, consumo de hierro y ácido fólico en el embarazo, entre otros. La población objetivo de la ENDI son los niños menores a cinco años de edad.

#### Dominios de estudio

<span id="page-5-2"></span>En general, una de las características principales de una encuesta es comparar sus resultados entre diferentes desagregaciones, como por ejemplo nacional urbano, nacional rural, provincial, quintiles de ingreso, niveles de educación, entre otros. Estas desagregaciones se conocen como dominios de estudio, clasificándose en dominios de diseño y dominios de análisis.

Un dominio de diseño consiste en una subpoblación que puede identificarse en el marco de muestreo y, por lo tanto, puede ser manejada independientemente desde el diseño muestral. Mientras que los dominios de análisis son subpoblaciones que no pueden ser identificadas en el marco de muestreo, determinando sus integrantes según la información levantada en la encuesta.

El levantamiento de información de la ENDI está planificado a lo largo de 12 meses, por lo que la muestra está distribuida temporal y espacialmente. De esta forma, los dominios de diseño son a nivel urbano, rural y provincial con la agregación de los 12 meses de la muestra.

Es importante mencionar que, debido a restricciones operativas, el levantamiento de información en la provincia de Galápagos tendrá otras consideraciones desde el diseño, por lo que los dominios descritos excluyen a esta provincia.

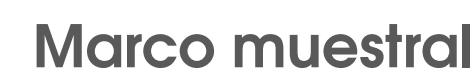

<span id="page-6-0"></span>El Marco de muestreo a utilizar para la ENDI es el Marco Maestro de Muestreo para encuestas de hogares del INEC (MMM), el cual se presenta como una lista organizada en forma de base de datos que contiene las viviendas registradas en el precenso del VII Censo de Población y VI de Vivienda del Ecuador (CPV - 2010) junto con las actualizaciones cartográficas realizadas en el periodo 2011-2018.

En la Tabla [1](#page-6-2) se presenta la proporción de viviendas catalogadas como ocupadas según el precenso CPV-2010 y los diferentes procesos de actualización.

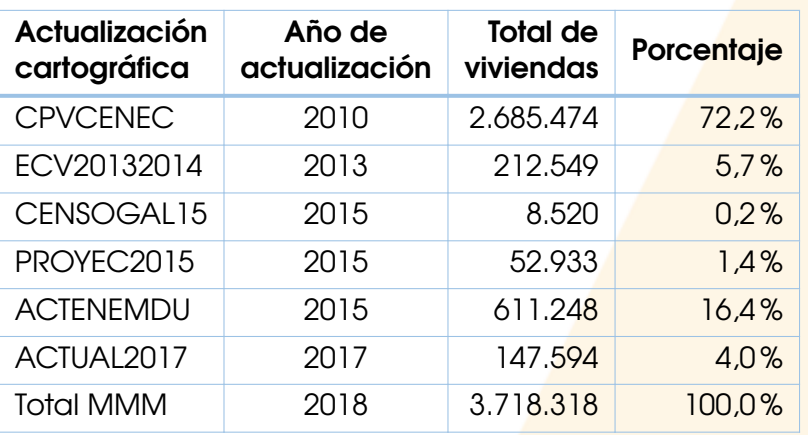

<span id="page-6-2"></span>Tabla 1: Distribución de viviendas de acuerdo al proceso de actualización cartográfica.

*Fuente*: Gestión de Diseño Muestral - DINEM.

Las actualizaciones cartográficas hacen referencia a:

- CPVCENEC: VII Censo de población y VI de vivienda 2010.
- ECV20132014: Actualización cartográfica asociada a la Encuesta de Condiciones de Vida 2013-2014.
- CENSOGAL15: Censo de población y vivienda Galápagos 2015.
- **PROYEC2015: Actualización cartográfica asociada a la Encuesta Nacional** de Empleo, Desempleo y Subempleo ENEMDU para el periodo 2015.
- ACTENEMDU: Actualización cartográfica asociada a la Encuesta Nacional de Empleo, Desempleo y Subempleo ENEMDU para el periodo 2015.
- <span id="page-6-1"></span>ACTUAL2017: Actualización cartográfica asociada a la Encuesta Nacional de Empleo, Desempleo y Subempleo ENEMDU para el periodo 2017.

# Unidades Primarias de Muestreo

Cada vivienda del MMM está asociada a una y solo una manzana o sector disperso. Tanto en la parte amanzanada como en la parte dispersa se forman conjuntos de manzanas o sectores, respectivamente, a los que denominaremos Unidades Primarias de Muestreo (UPM), de tal forma que el número de viviendas ocupadas de estos conjuntos sea lo más homogéneo posible, en el caso de la parte amanzanada se utilizó como límite inferior 100 viviendas ocupadas y en la parte dispersa 60. Además, las UPM son geográficamente conexas.

El Marco de muestreo codifica las UPM en función a la División Político Administrativa definida en el Clasificador Geográfico Estadístico - DPA 2018, año en el que se construyó el marco de muestreo actual, permitiéndonos identificar adecuadamente los dominios de diseño geográficos definidos para la ENDI. Además, contiene variables que clasifican las UPM en función al estrato al que pertenecen. Para más información referirse a (INEC, [2](#page-7-0)022). En la Tabla 2 se presenta el total de UPM por provincia y área presentes en el MMM.

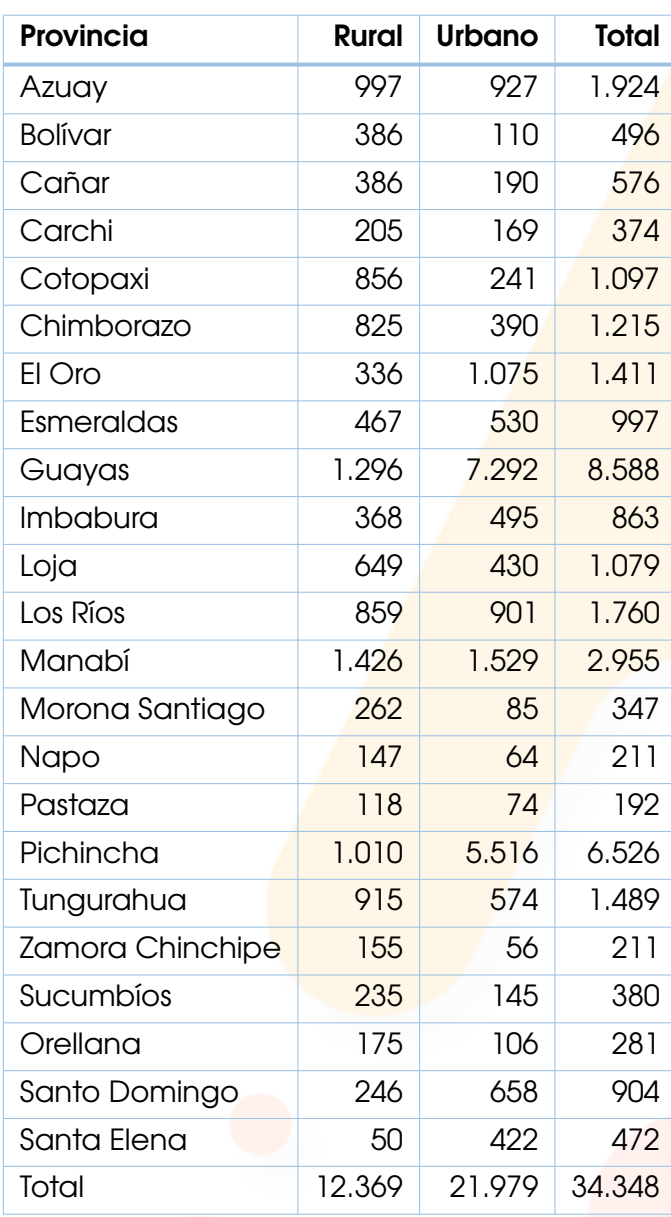

<span id="page-7-0"></span>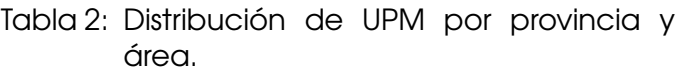

*Fuente*: Gestión de Diseño Muestral - DINEM.

Cabe resaltar que la definición de urbano/rural establecida en el MMM es la de 2.000 personas o más, el cual es un estándar normalizado a nivel de la Co-

munidad Andina de Naciones para asegurar comparabilidad internacional. Esta establece que si la población en el área amanzanada de una parroquia supera los 2.000 habitantes, está se considera urbana, caso contrario será catalogada como rural. Para más información al respecto, referirse al documento [[Comunidad Andina de Naciones, 2000](#page-36-1)].

# Estratificación

<span id="page-8-0"></span>La estratificación se refiere a la división de una población determinada en subconjuntos con características propias. Esta acción se lleva a cabo como una etapa previa a la selección de la muestra, utilizando variables que aportan información para todas las unidades de la población.

Los objetivos del proceso de estratificación son los siguientes:

- **Agrupar a las unidades del marco de acuerdo a un conjunto de caracterís**ticas socioeconómicas.
- Formar grupos de UPM homogéneos en su interior y heterogéneos entre ellos.
- Mejorar la eficiencia del diseño muestral mediante la disminución de la varianza de los estimadores.

En el caso del MMM del INEC, todas las UPM son clasificadas en algún estrato, considerando los siguientes criterios:

- Clasifica a las UPM por provincia y área. Este criterio también considera a las parroquias principales (Quito, Guayaquil, Cuenca, Ambato y Machala).
- Cada división geográfica se clasifica según sus características sociales y económicas en 3 grupos. Sin embargo, si el número de UPM presentes es muy pequeño, no se realiza esta clasificación.

Para más información acerca de la estratificación del MMM, remitirse al documento [\[Instituto Nacional de Estadística y Censos, 2019](#page-36-2)].

Nota: Puesto que la ENDI considera la realización de varias rondas anuales, se ha previsto migrar y ajustar su proceso de diseño muestral al Marco de Muestreo construido desde los resultados finales del Censo de Población y Vivienda 2022.

# Diseño Muestral

<span id="page-9-0"></span>El diseño muestral implementado en la ENDI es un muestreo probabilístico bietápico estratificado de elementos. En la primera etapa, se selecciona una muestra estratificada de UPM con probabilidad proporcional al tamaño (PPT), donde la medida de tamaño de cada UPM está dada por el total de viviendas particulares ocupadas. Luego, se enlista la totalidad de cada UPM seleccionada, con la finalidad de corregir los errores existentes en el marco e identificar aquellas viviendas con niños menores a cinco años.

En la segunda etapa de muestreo, se selecciona de manera aleatoria un número fijo de viviendas, siendo 8 el número de viviendas por UPM escogido tras consideraciones operativas y presupuestales.

Existe una tercera etapa de muestreo únicamente para las secciones de Lactancia Materna y Desarrollo Infantil. En la primera, se escoge un niño menor de 3 años por mujer en edad fértil efectiva, mientras que en la segunda, se escoge un niño mejor de 5 años por hogar efectivo en el segundo semestre de levantamiento de información. En los dos casos, la selección se hace mediante el criterio de cumpleaños más próximo. A continuación se detallan los procesos involucrados en el diseño muestral de la ENDI.

### <span id="page-9-1"></span>Determinación del tamaño muestral

El tamaño de muestra de la ENDI se determinó utilizando la siguiente ecuación:

$$
n \geq \frac{N \cdot p \cdot (1-p) \cdot deff}{N \cdot \left(\frac{p \cdot e_{rel}}{z}\right)^2 + p \cdot (1-p) \cdot deff} \cdot \frac{1}{1 - tnr}
$$

donde:

- $n =$  Tamaño de muestra resultante.
- $p =$  Prevalencia del estimador de diseño.
- $e_{rel}$  = Error relativo asociado a la prevalencia p.
- $z =$  Valor asociado al nivel de confianza.
- $N =$  Tamaño de la población objetivo del estimador.
- $def f =$  Efecto de diseño.
- $tnr =$ Tasa de no respuesta

#### Parámetros muestrales

<span id="page-10-0"></span>Para calcular el tamaño muestral de la ENDI se necesita determinar los diferentes parámetros por dominio de estudio. Los valores determinados para los parámetros que servirán de forma general para todos los dominios de estudio son:

 $e_{rel} = 0.15$  $z = 1.96$  $tnr = 0.20$ 

Se fijó la tasa de no respuesta en 0,20 ya que en la Encuesta Nacional de Salud y Nutrición 2018 (ENSANUT 2018), a pesar de haber contado con un proceso de enlistamiento previo al levantamiento de información, el número de viviendas identificadas originalmente como viviendas con niños en realidad no cumplían con esta característica. Esta decisión mitiga potenciales tasas de no respuesta altas en los dominios de estudio, asegurando alcanzar el total de niños menores a cinco años planificado al momento de calcular el tamaño muestral de la encuesta.

Para la ENDI, el indicador de diseño es la prevalencia de desnutrición crónica en niños menores a cinco años, el mismo se determinó a partir de la ENSANUT 2018. Además, a partir de la ENSANUT 2018 se determinó el efecto de diseño y el promedio de niños menores a cinco a años por vivienda. En la Tabla [3](#page-10-1) se detalla estos valores por provincia.

<span id="page-10-1"></span>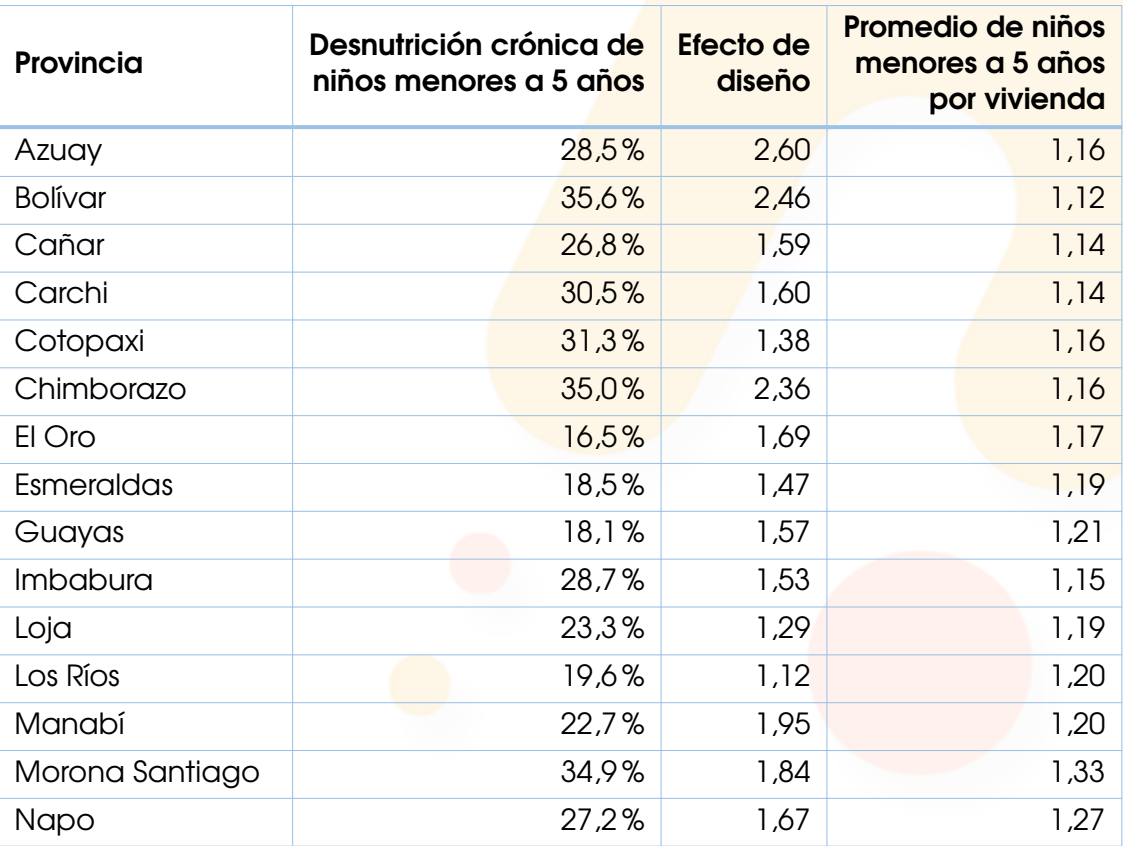

Tabla 3: Insumos obtenidos a partir de la ENSANUT 2018.

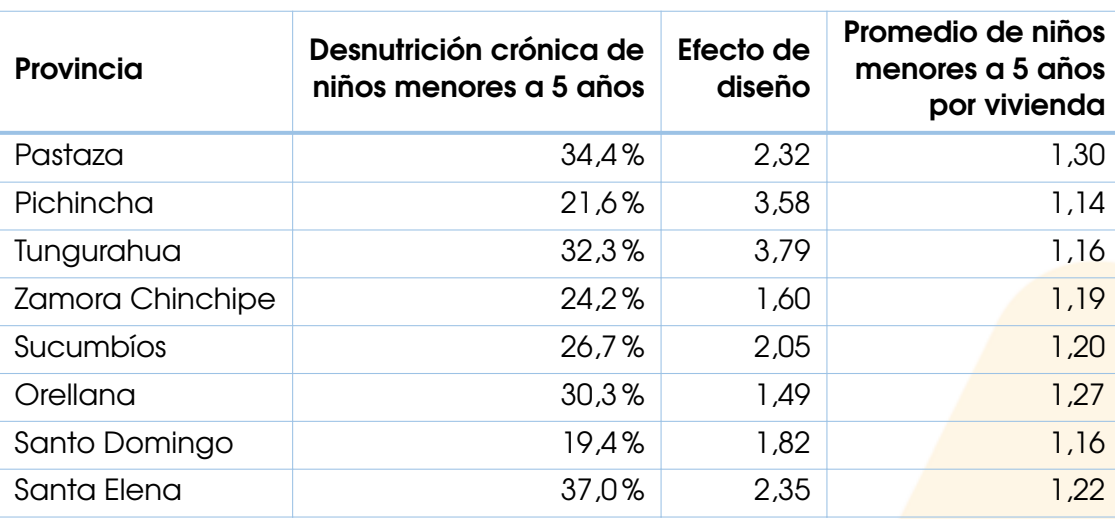

<span id="page-11-0"></span>*Fuente*: Gestión de Diseño Muestral - DINEM.

# Cálculo del tamaño muestral

Utilizando los parámetros descritos en la sección anterior y aplicando la fórmula para determinar el tamaño muestral, se obtiene el número de niños menores a cinco años necesarios a considerar en el levantamiento de información. Para determinar el número de viviendas a seleccionar, se divide el número de niños para el promedio de niños por vivienda en cada provincia, el mismo que se obtuvo a partir de la ENSANUT 2018. Finalmente, para obtener el número de UPM, se divide el número de viviendas para 8. En la Tabla [4](#page-11-1) se detalla los valores para cada dominio de diseño de la encuesta.

<span id="page-11-1"></span>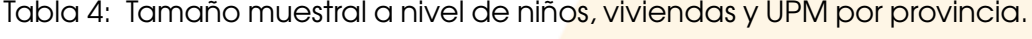

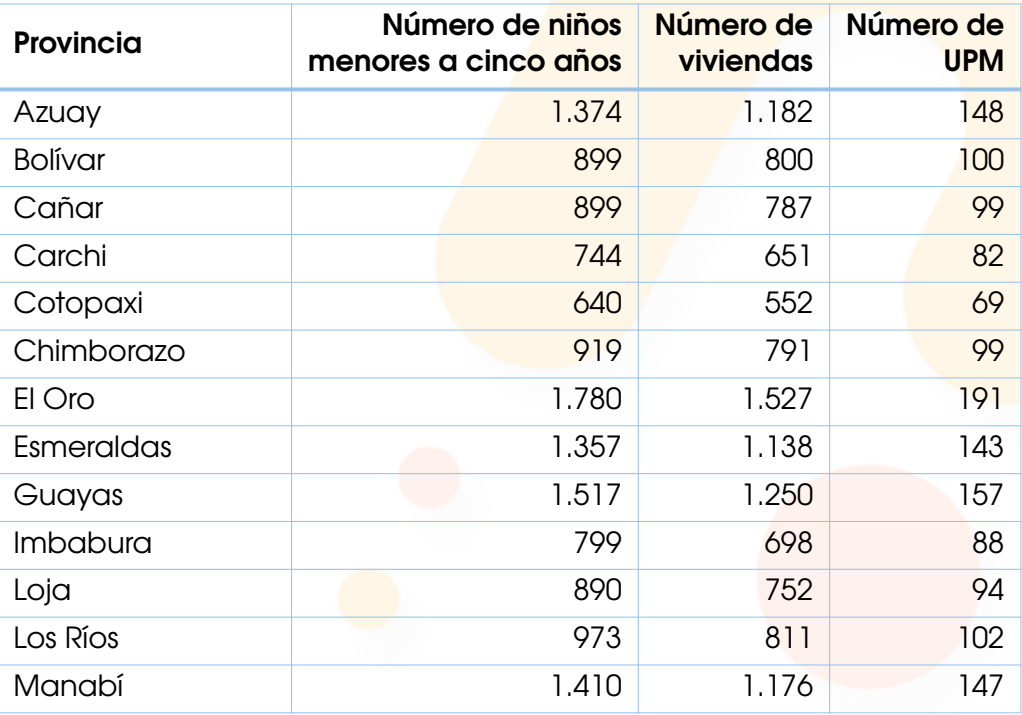

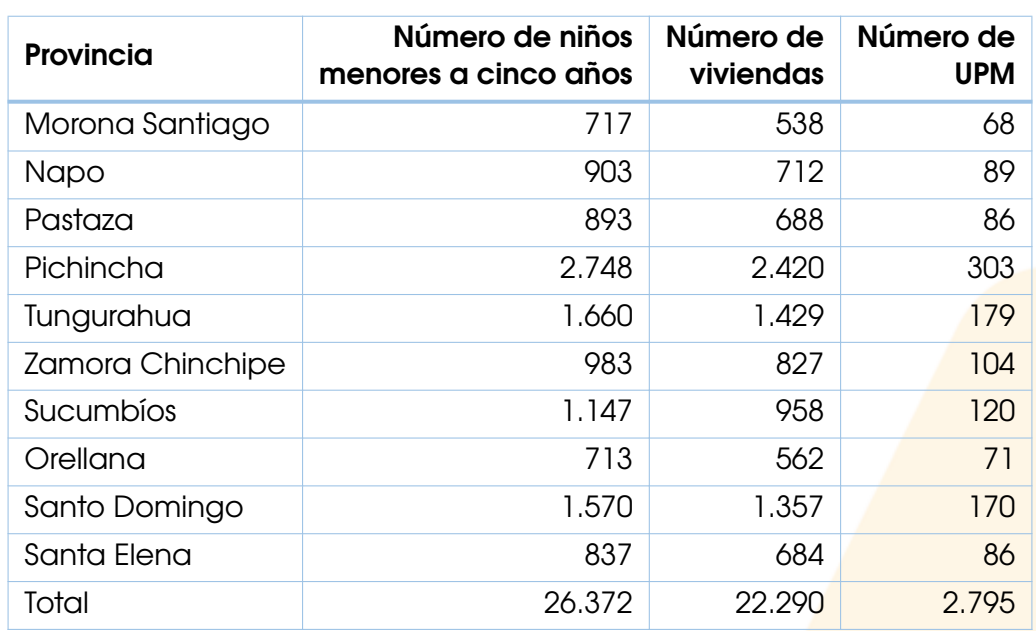

<span id="page-12-0"></span>*Fuente*: Gestión de Diseño Muestral - DINEM.

# Distribución de la muestra

Una vez determinado el tamaño muestral en cada dominio de estudio, se procede a su distribución espacial y temporal. Para garantizar la distribución espacial se toma en cuenta los estratos que conforman cada una de las provincias. Por otro lado, puesto que la ENDI recabará información a lo largo de un año, la distribución temporal debe considerar los 12 meses del año. La importancia de distribuir la muestra por mes y estrato se detalla a continuación:

- Mes: Esto está directamente relacionado con la parte operativa, es decir, permite tener control del número de personas contratadas por zonales, vehículos, estipendios, etc.; tanto para el enlistamiento como para el levantamiento de información. Por lo que es preferible que el número de UPM por provincia sea el mismo en cada uno de los meses.
- **Estrato:** Permite responder a la representatividad requerida de la encuesta con la agregación de los 12 meses, es decir, a nivel nacional urbano, nacional rural y provincial.

La forma más sencilla de realizar esta distribución es dividir de forma proporcional el tamaño muestral de cada provincia entre sus estratos y aproximar el valor obtenido al múltiplo de 12 más cercano, sin embargo esto haría que crezca el tamaño muestral de forma innecesaria, por esta razón, para optimizar los recursos disponibles, la distribución de la muestra siguió el siguiente esquema:

- 1. Se distribuyó de forma proporcional el número de UPM entre urbano y rural en cada provincia.
- 2. El valor obtenido se lo redondeó al múltiplo de seis más cercano.
- 3. Se sumaron los valores obtenidos en cada provincia, si el valor no era múltiplo

de 12 se sumó 3 en lo urbano y 3 en lo rural.

- 4. En cada subdominio provincia área se distribuyó la muestra entre los estratos que lo componen.
- 5. De ser necesario, se aumentó el valor obtenido por estrato a cuatro, para garantizar al menos 2 UPM por semestre.
- 6. En los casos que se debió aumentar a cuatro, se restó de los estratos del subdominio provincial - área al que pertenece el estrato en el que se *aumentó* la muestra, para que el total no supere el fijado anteriormente.
- 7. Para garantizar la distribución temporal, se identificó a cada UPM seleccionada con un mes diferente, esto se consigue ordenando las UPM seleccionadas por provincia, área y estrato, y repitiendo el vector formado por los números del 1 al 12 en el siguiente orden 1, 4, 7, 10, 2, 5, 8, 11, 3, 6, 9, 12.

De esta forma, se tiene que el número de UPM por provincia es el mismo en cada uno de los meses, garantizando el mismo número de encuestadores en cada uno de los meses. Para ejemplificar los resultados de la distribución a nivel de provinciaárea y provincia-estrato, se escogen las provincias Guayas, Bolívar y Napo.

En la Tabla [5](#page-13-0) se presenta la distribución de la muestra por urbano y rural, donde se aprecia que su diferencia es a lo más 1 entre dos meses consecutivos.

<span id="page-13-0"></span>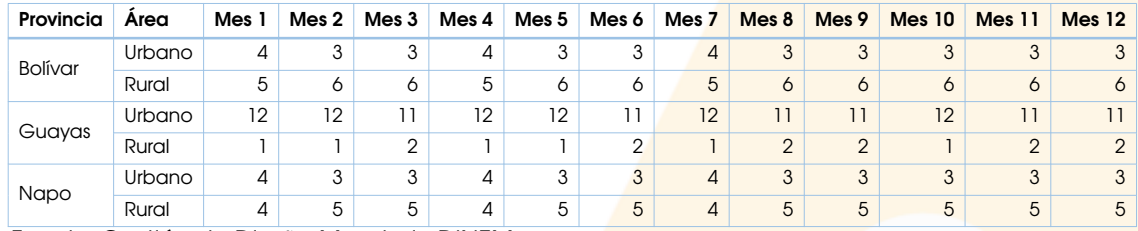

Tabla 5: Distribución de la muestra por mes y área.

*Fuente:* Gestión de Diseño Muestral - DINEM.

#### Tamaño final a nivel de UPM

Después de los diferentes ajustes al distribuir la muestra, el tamaño final en número de UPM cambia. En la Tabla [6](#page-13-1) se presenta el tamaño final de UPM por provincia y por mes.

<span id="page-13-1"></span>

| Provincia      | Número de UPM | Número de UPM<br>por mes |
|----------------|---------------|--------------------------|
| Azuay          | 144           | 12                       |
| <b>Bolívar</b> | 108           | 9                        |
| Cañar          | 108           | 9                        |
| Carchi         | 84            |                          |
| Cotopaxi       | 72            |                          |

Tabla 6: Tamaño muestral final de UPM.

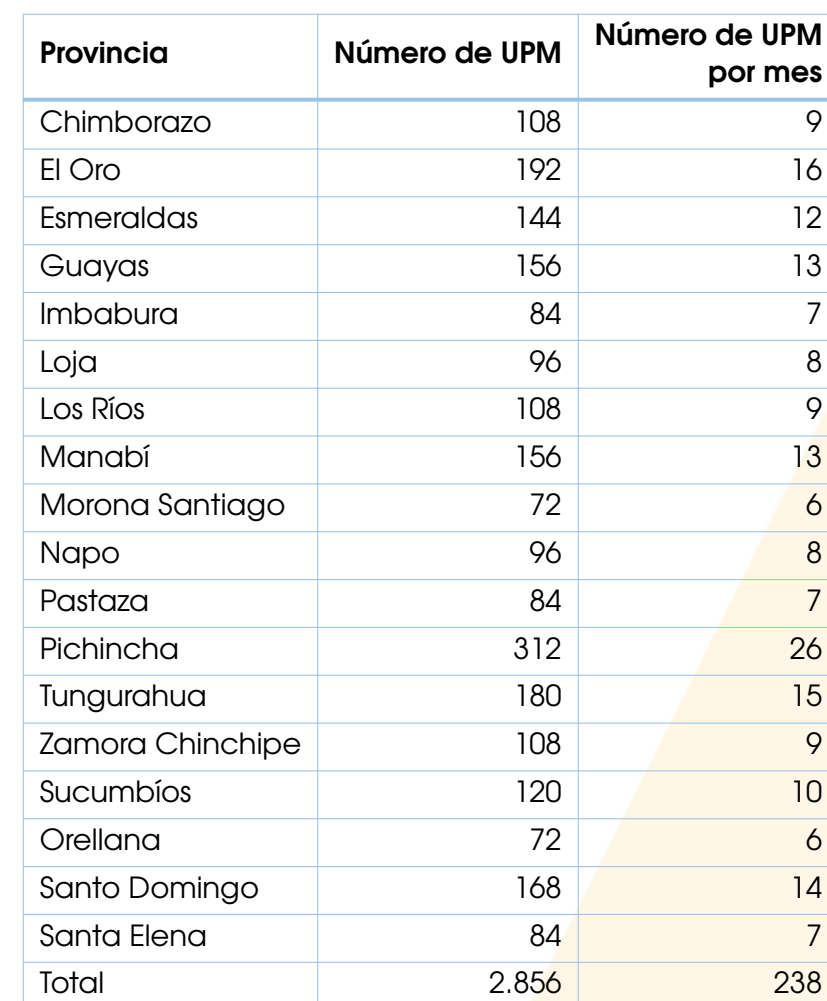

*Fuente*: Gestión de Diseño Muestral - DINEM.

### <span id="page-14-0"></span>Selección de la muestra de UPM

Tras determinar el tamaño final de UPM, se procedió a realizar la selección del primer año de forma proporcional al tamaño dentro de cada estrato (siendo la medida de tamaño de la UPM el número de viviendas ocupadas según el Marco de Muestreo) y así planificar el enlistamiento de manera oportuna, el c<mark>ual, actua-</mark> liza el listado de viviendas ocupadas corrigiendo en parte la desactualización del Marco de Muestreo.

# Enlistamiento de las UPM

<span id="page-14-1"></span>Dos meses antes del levantamiento de información, la Dirección de Cartografía y Operaciones de Campo (DICA) realiza el proceso de enlistamiento de las UPM, el cual consiste en actualizar el listado de viviendas de cada UPM, diferenciándolas por su condición de ocupación (ocupadas, desocupadas, en construcción, temporal, colectivas, edificios sin vivienda, lotes vacíos), además de identificar las viviendas en las que habita la población objetivo, es decir niños menores a cinco

años. Además, el enlistamiento produce los materiales cartográficos necesarios para ubicar a las viviendas seleccionadas en la encuesta.

Un conjunto de UPM no fueron parte del enlistamiento debido a los inconvenientes causados por el Paro Nacional del Ecuador entre el 13 y 30 de junio de 2022, además de cierres en la frontera con Colombia y sin accesibilidad a conjuntos habitacionales, que no permitieron el ingreso del equipo de encuestadores. En la Tabla [7](#page-15-0) se detalla el número de UPM planificadas y el número de UPM enlistadas.

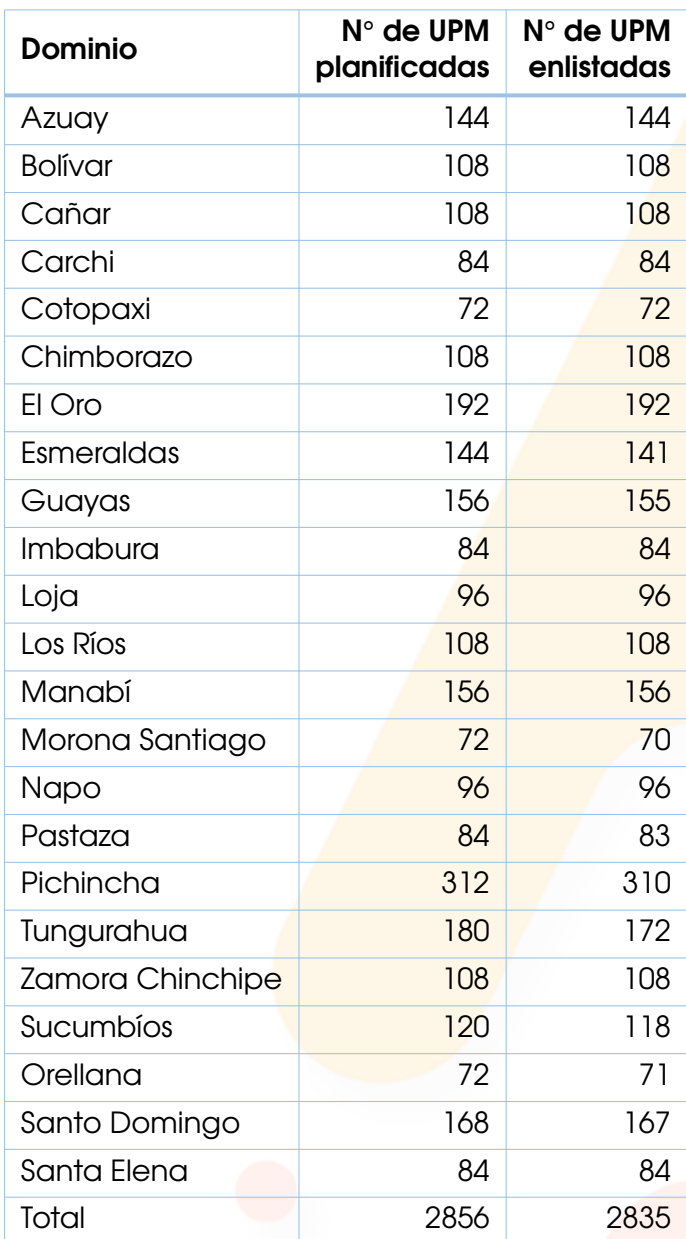

<span id="page-15-0"></span>Tabla 7: Número de UPM planificadas y enlistadas.

*Fuente*: Gestión de Diseño Muestral - DINEM.

En total, no se enlistaron 21 UPM que representa el 0,74 % de las UPM planificadas, 8 UPM en Tungurahua, 3 UPM en Esmeraldas, 3 provincias con diferencia de 2 UPM y 4 provincias con diferencia de 1 UPM entre lo planificado y enlistado, en 14 provincias se enlisto el total de UPM planificadas.

<span id="page-16-1"></span>En el Figura [1](#page-16-1) se muestra la diferencia entre la medida de tamaño (número de viviendas ocupadas) de las UPM según el MMM y la resultante del proceso de enlistamiento.

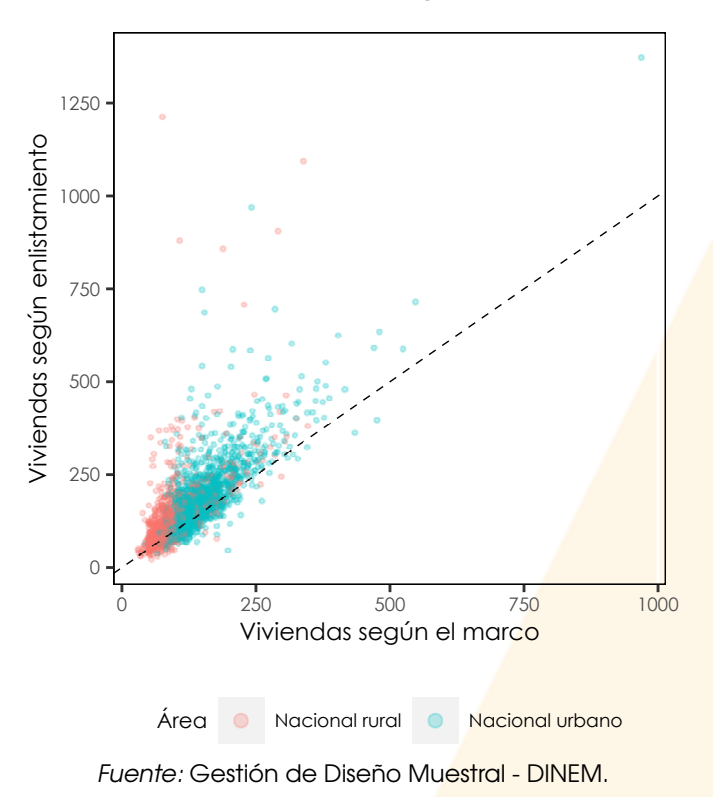

Ilustración 1: Viviendas ocupadas según marco y enlistamiento.

A nivel nacional, la medida de tamaño crece en un 28,85 % (24,31 % en nacional urbano y 40,35% en nacional rural). La variación máxima fue del 1.496,05%, mientras que la variación mínima fue del -76,77%. En el Anexo 1 se presenta la diferencia para cada una de las provincias.

#### Selección de viviendas

<span id="page-16-0"></span>Una vez realizado el proceso de enlistamiento, el último paso es la selección de viviendas con niños menores a cinco años, sin embargo, no todas las UPM tuvieron al menos 8 viviendas elegibles. Para compensar el déficit del número de viviendas, se escogió una vivienda adicional en otras UPM del mismo estrato por cada UPM con menos de 8 viviendas seleccionadas. En la Tabla [8](#page-17-0) se muestra el número de UPM de acuerdo al número de viviendas seleccionadas.

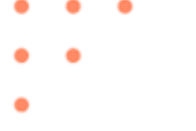

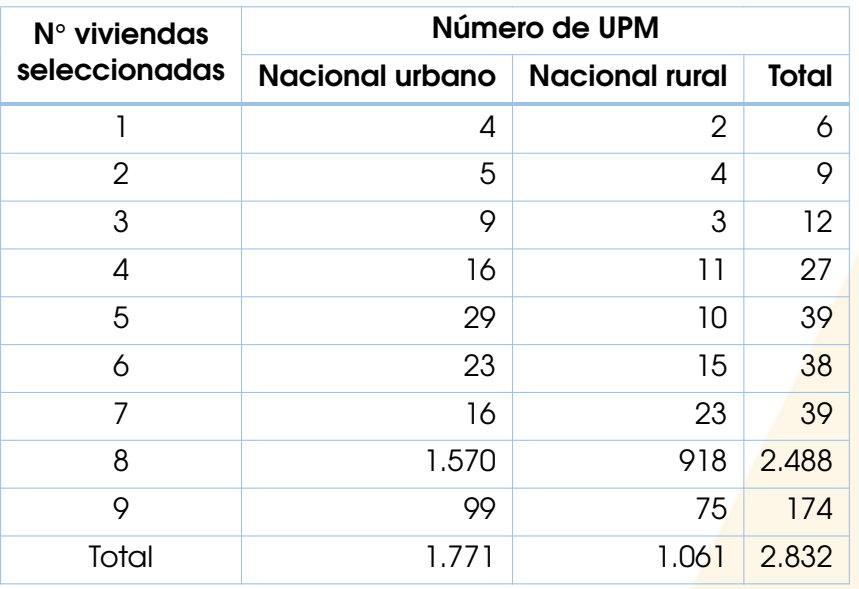

<span id="page-17-0"></span>Tabla 8: Número de UPM por número de viviendas seleccionadas.

*Fuente*: Gestión de Diseño Muestral - DINEM.

En la Figura [2](#page-17-1) se tiene la proporción de viviendas con niños menores a cinco años según el número de viviendas ocupadas, la línea entrecortada representa la proporción nacional (0,22). Se puede apreciar claramente que en el nacional rural hay una proporción más alta. En el Anexo 2 se presenta la proporción para cada una de las provincias.

<span id="page-17-1"></span>Ilustración 2: Proporción de viviendas con niños menores a cinco años por UPM.

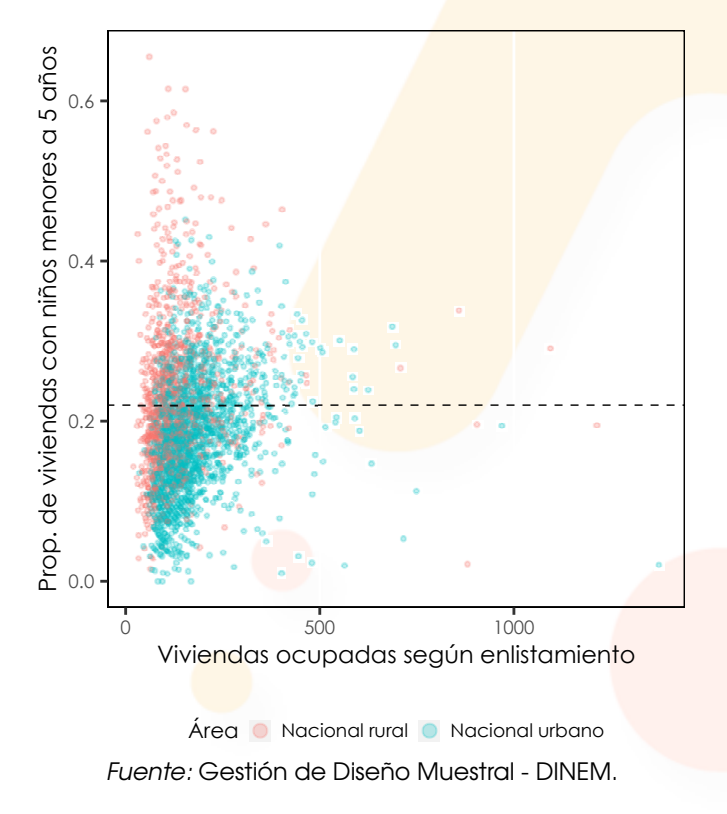

# **Cobertura**

<span id="page-18-0"></span>La cobertura analiza la información obtenida en campo de los informantes de las viviendas seleccionadas. A continuación, se presenta el seguimiento de la cober-tura del primer año de la encuesta, además de los cambios de ocupación<sup>[1](#page-18-3)</sup> y de la población objetivo, los cuales influyen directamente en la fase de ponderación y estimación de características de la ENDI.

### <span id="page-18-1"></span>Condición de ocupación y resultado de entrevista

Las condiciones que presentan las viviendas visitadas en la encuesta a nivel nacional, nacional urbano y nacional rural son las siguientes:

<span id="page-18-2"></span>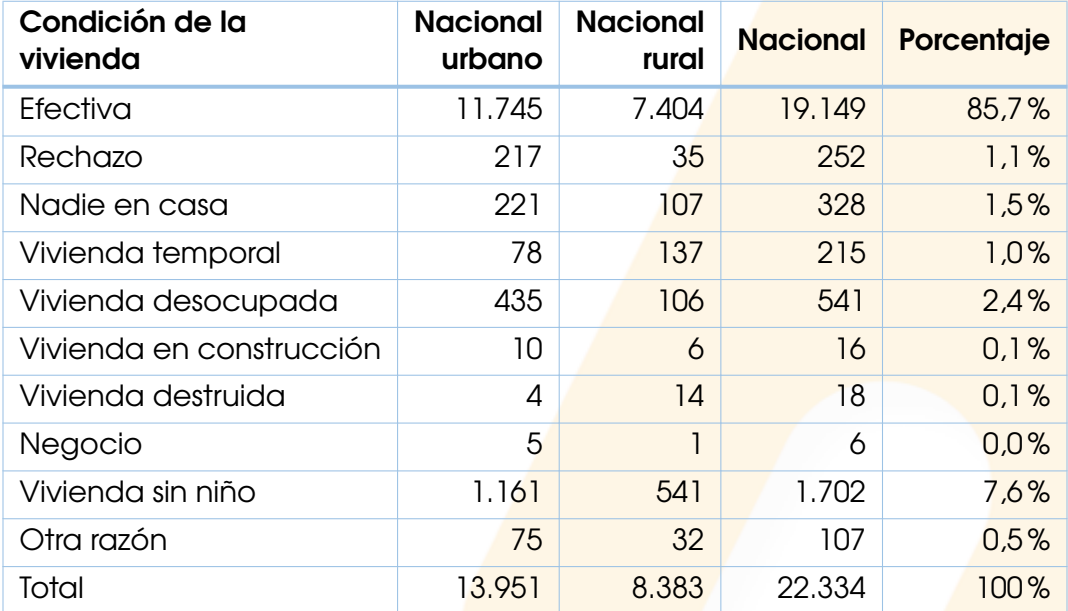

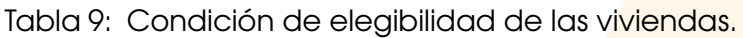

*Fuente*: Gestión de Diseño Muestral - DINEM.

Como se puede observar en la Tabla [9,](#page-18-2) se investigaron 22.334 viviendas a nivel nacional, siendo el 85,7 % efectivas, 13.951 viviendas en el nacional urbano y 8.383 viviendas en el nacional rural. Adicionalmente, puesto que la cobertura efectiva supera el 80 % (tasa de no respuesta del 20 %), se asegura alcanzar el total de niños menores a cinco años planificado al momento de diseñar la encuesta.

Analizando las otras categorías, se puede observar que el 7,6% de viviendas no contaban con niños menores de 5 años, estas viviendas se categorizan como no

<span id="page-18-3"></span><sup>&</sup>lt;sup>1</sup> Las viviendas seleccionadas por parte de diseño muestral, son viviendas ocupadas con hogares que tienen la población objetivo, sin embargo no necesariamente cumplen con esta característica al momento de realizar la investigación.

elegibles como se explica a continuación.

En este sentido, la cobertura a nivel de vivienda y población objetivo toma en cuenta la condición de ocupación y el resultado de la entrevista de las viviendas visitadas, las cuales se clasifican en dos grandes grupos: elegibilidad conocida y elegibilidad desconocida, con la siguiente subclasificación:

- 1. Elegibilidad conocida
	- **Elegible respondiente (RE)** 
		- Efectiva
	- **Elegible no respondiente (NR)** • Rechazo
		-
	- No elegibles (NE)
		- Temporal
		- Desocupada
		- En construcción
		- Inhabitable o destruida
		- Convertida en negocio
		- Sin niños menores a 5 años
		- Otra razón, cuál?
- 2. Elegibilidad desconocida
	- Elegibilidad desconocida (ED)
		- Nadie en casa

<span id="page-19-0"></span>Posteriormente se define las tasas de conformidad de las viviendas investigadas.

#### Tasas de conformidad

Tomando en cuenta la condición de elegibilidad de las viviendas investigadas, se calculan las siguientes tasas de conformidad:

Tasa de respondientes ( *TRE* ): esta tasa permite conocer la proporción de viviendas efectivas para el total de viviendas visitadas.

$$
T_{RE} = \frac{RE}{RE + NR + NE + ED}
$$

■ Tasa de no respondientes ( $T_{NR}$ ): esta tasa permite conocer la proporción de viviendas que fueron rechazo para el total de viviendas visitadas.

$$
T_{NR} = \frac{NR}{RE + NR + NE + ED}
$$

Tasa de no elegibles ( *TNE* ): esta tasa indica la proporción de viviendas no elegibles que formaron parte de la muestra y que, en un principio, no deberían haber formado parte del marco de muestreo.

$$
T_{NE} = \frac{NE}{RE + NR + NE + ED}
$$

■ Tasa de elegibilidad desconocida ( $T_{ED}$ ): esta tasa permite conocer la proporción de viviendas cuya condición de elegibilidad no pudo ser determinada en campo.

$$
T_{ED} = \frac{ED}{RE + NR + NE + ED}
$$

<span id="page-20-1"></span>A continuación, se realiza un análisis por dominio de diseño de las tasas de conformidad.

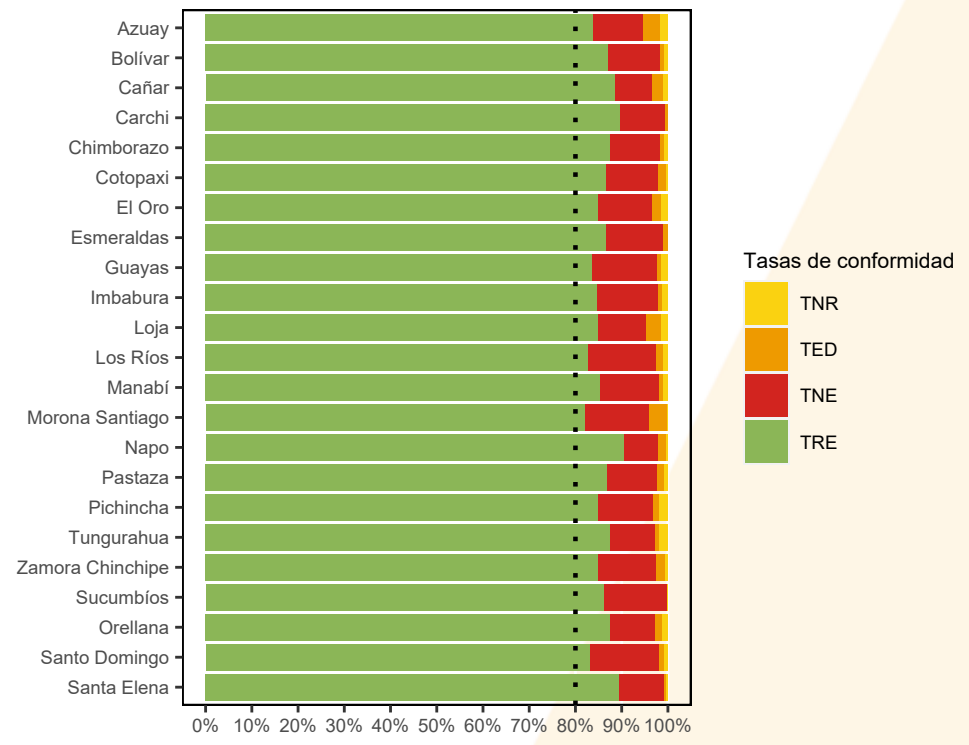

Ilustración 3: Tasas de conformidad por provincia.

*Fuente:* Gestión de Diseño Muestral - DINEM.

Todas las provincias cuenta con una tasa de respondientes mayor al 80 %, tasa de no elegibles desde 7,54 % que pertenece a Napo hasta 14,98 % en Santo Domingo, además, cuentan con tasa de elegibilidad desconocida entre 0,11% y 3,75% en Sucumbíos y Morona Santiago respectivamente. Y a excepción de la provincia de Carchi, la tasa de no respondientes esta entre 0,09% y 2,06% en Esmeraldas y Tungurahua respectivamente.

<span id="page-20-0"></span>En el Anexo 3, se presenta el resultado de la condición de elegibilidad y la tasa de conformidad para cada provincias.

# Población objetivo

En los 12 meses de levantamiento de información, la ENDI entrevistó a 22.260 niños menores a cinco años. En el siguiente gráfico se presenta su distribución por su edad en años y meses:

<span id="page-21-1"></span>Ilustración 4: Distribución de niños menores de 5 años por años y meses.

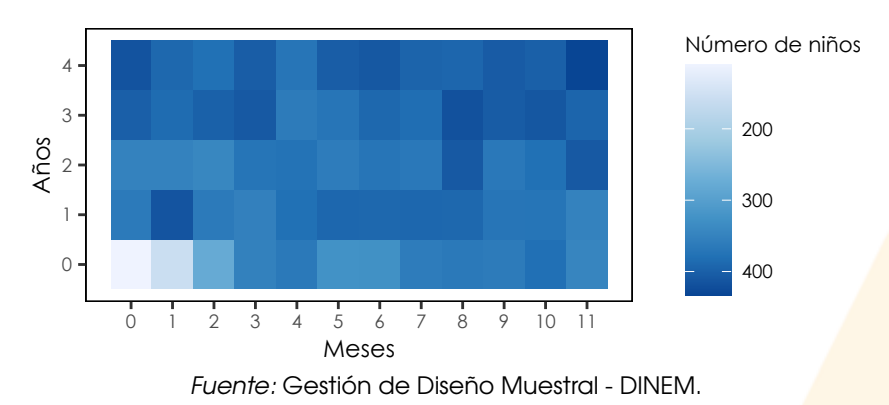

Puesto que las viviendas con niños menores de cinco años se seleccionan de manera aleatoria, se espera que el total de niños por año cumplido sea uniforme, lo cual se aprecia en la tabla [10.](#page-21-0) Con respecto al total de niños con cero años de edad, su diferencia se debe al desfase temporal entre el enlistamiento y el levantamiento de la información, mientras que en la edad de 4 años se encuentra la mayor concentración de niños con un 21,6 % del total de niños.

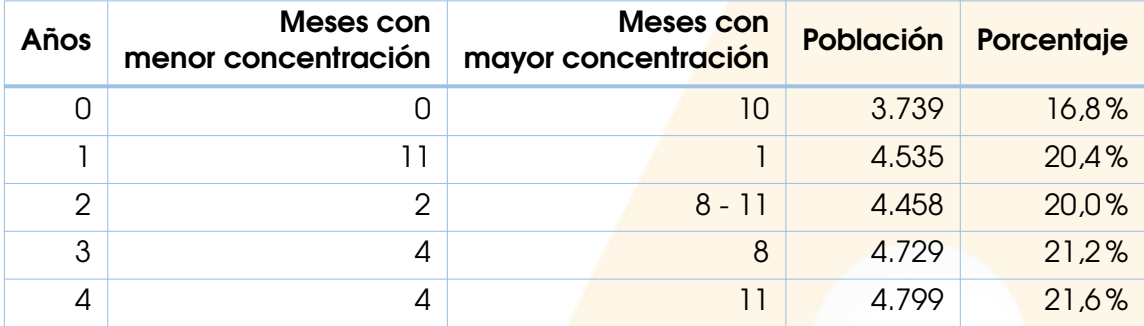

<span id="page-21-0"></span>Tabla 10: Resumen de distribución de niños menores a 5 años por año y meses.

*Fuente*: Gestión de Diseño Muestral - DINEM.

#### Lactancia materna

<span id="page-22-0"></span>La sección Lactancia Materna se encuentra en el formulario de Mujeres en Edad Fertil (MEF). En la Tabla [11](#page-22-2) se presenta el resultado de entrevista del formulario.

<span id="page-22-2"></span>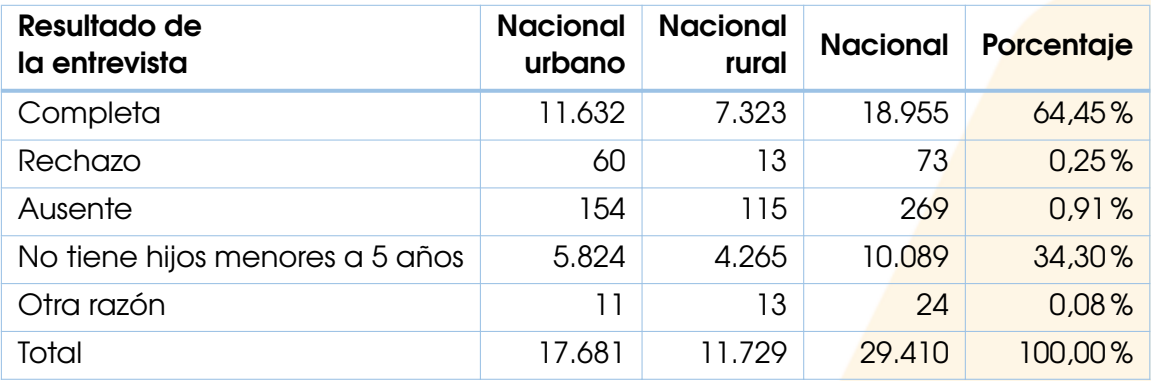

Tabla 11: Resultado de la entrevista formulario MEF.

*Fuente*: Gestión de Diseño Muestral - DINEM.

De las 18.955 MEF que participaron a nivel nacional en el formulario, 11.736 tienen niños menores a 3 años. A continuación, se presenta la distribución de niños menores a tres años por MEF a nivel nacional, nacional urbano y nacional rural.

<span id="page-22-3"></span>Tabla 12: Resumen de distribución de niños menores a tres años por MEF.

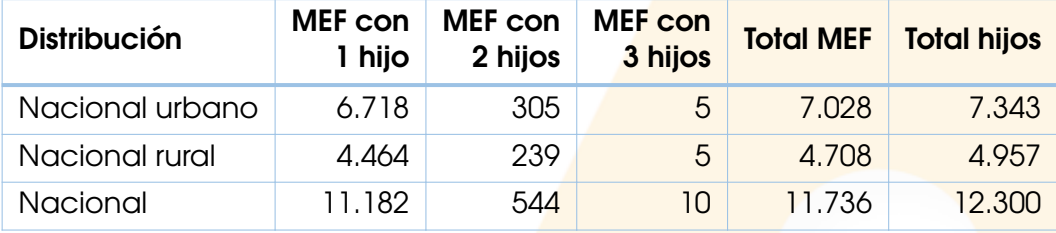

*Fuente*: Gestión de Diseño Muestral - DINEM.

Las 11.736 MEF tienen un total de 12.300 niños menores a tres años. En la sección de lactancia materna participa un niño por cada MEF, es decir 11.736 niños, 7.028 niños están en el nacional urbano y 4.708 niños en el nacional rural como se observa en la Tabla [12](#page-22-3).

#### Desarrollo infantil

<span id="page-22-1"></span>En el formulario de desarrollo intantil participa un niño menor a 5 años por hogar, seleccionado mediante el método del cumpleaños más próximo. Dependiendo de la edad del niño seleccionado se aplican diferentes secciones del mismo. En la tabla [13](#page-23-0) se presenta la cobertura del formulario de desarrollo infantil a nivel nacional, nacional urbano y nacional rural.

<span id="page-23-0"></span>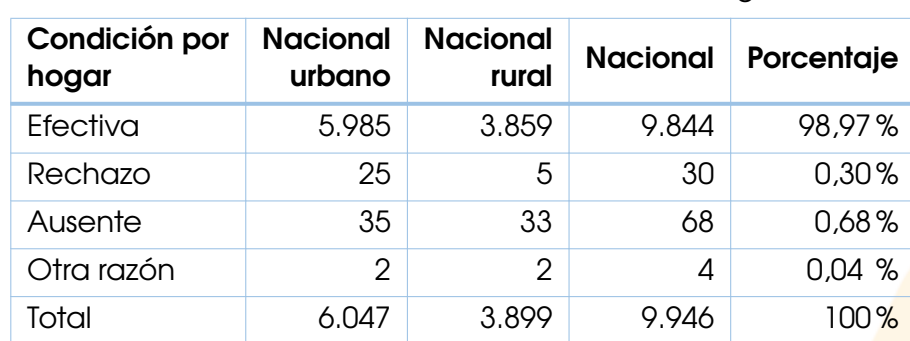

Tabla 13: Resultado de la entrevista del hogar.

*Fuente*: Gestión de Diseño Muestral - DINEM.

Fueron seleccionados 9.946 niños menores a 5 años, siendo el 98,97% efectivos a nivel nacional, 5.985 en el nacional urbano y 3.859 en rural.

#### Factores de expansión

<span id="page-24-0"></span>El diseño muestral de la ENDI es bietápico estratificado por conglomerados, por lo que para el cálculo de los factores de expansión se consideran las probabilidades de inclusión en cada una de las etapas, así como los respectivos ajustes por cobertura.

#### <span id="page-24-1"></span>Probabilidad de primera etapa

En la primera etapa, se seleccionaron UPM con probabilidad proporcional al tamaño, siendo su medida de tamaño el número total de viviendas ocupadas. Por lo tanto, la probabilidad de inclusión de primera etapa de la UPM *i* en el estrato *h* es:

$$
ppe_{i,h} := m_h \frac{N_i}{N_h},
$$

donde:

*ppei,h* = probabilidad de inclusión de primera etapa de la UPM *i* en el estrato *h*.

 $m_h$  = número de UPM seleccionadas en el estrato  $h$ .

 $N_i$  = medida de tamaño de la UPM *i*.

 $N_h$  = número total de viviendas en el estrato *h*.

<span id="page-24-2"></span>Es importante mencionar que la probabilidad de inclusión se calculó en base al total de UPM planificadas para todo el año de levantamiento.

#### Probabilidad de segunda etapa

Dado que el enlistamiento permitió identificar las viviendas con niños menores a 5 años, la selección de segunda etapa se realizó únicamente sobre este grupo, siendo:

$$
pse_i := \frac{k_i}{K_i},
$$

donde:

- *pse<sup>i</sup>* = probabilidad de segunda etapa de las viviendas en la UPM *i*.
- $k_i$  = viviendas con niños menores a cinco años seleccionadas en la UPM  $i$ .
- <span id="page-24-3"></span> $K_i$  = número total de viviendas con niños menores a cinco años en la UPM *i*.

#### Factor de expansión teórico

El factor de expansión teórico se define como la multiplicación de los inversos de las probabilidades de selección, es decir:

$$
d_{0_{i,h}}:=\frac{1}{ppe_{i,h}\cdot pse_i},
$$

siendo *d*0*i,h* el factor de expansión teórico de las viviendas en la UPM *i* del estrato *h*.

#### <span id="page-25-0"></span>Ajuste de cobertura de primera etapa

Debido a diferentes motivos, se puede tomar la decisión de no investigar una UPM, por esta razón se debe realizar un ajuste a la probabilidad de selección de las UPM investigadas, el cual se define por:

$$
a_{1_h} := \frac{m_h}{m'_h},
$$

donde *m′ <sup>h</sup>* es el número de UPM investigadas en el estrato h. En la siguiente figura se aprecia la relación entre la distribución de UPM investigadas y la distribución de UPM planificadas por estrato.

> $\bigcap$ 20 40 60 80 0 20 40 60 80 UPM investigadas UPM planeadas Relación Menor o igual a 1 Entre 1 y 1.2 Mayor a 1.2 *Fuente:* Gestión de Diseño Muestral - DINEM.

<span id="page-25-1"></span>Ilustración 5: Relación de UPM investigadas y planificadas por estrato.

Esta relación nos indican que los factores de expansión esperados se multiplican por un ajuste menor o igual a 1 en 130 estratos, un ajuste entre 1 y 1,2 en 16 estratos y un estrato con un ajuste superior a 1,2.

#### Factor de expansión ajustado por cobertura de primera etapa

El factor de expansión ajustado por cobertura de primera etapa queda definido por:

$$
d_{1_{i,h}} := a_{1_h} \cdot d_{0_{i,h}},
$$

donde *d*1*i,h* es el factor de expansión ajustado por cobertura de primera etapa de las viviendas en la UPM *i* que pertenece al estrato *h*.

## <span id="page-26-0"></span>Ajuste de cobertura de segunda etapa

Al momento de la entrevista en campo, cada vivienda muestreada se clasificó en uno de los cuatro conjuntos anteriormente descritos (*RE*, *NR*, *NE* y *ED*). Si existen unidades que son no elegibles en la muestra, esto es evidencia de que hay unidades no elegibles tanto sobre *ED* como sobre lo no muestreado. Sin embargo, dependiendo de la naturaleza de la encuesta, diferentes decisiones se pueden realizar sobre cómo manejar las unidades en *ED*.

Además, tanto los marcos como las muestras seleccionadas de ellos pueden contener unidades cuya elegibilidad no puede ser determinada. Por otro lado, en la mayoría de las encuestas, no todas las unidades elegibles responderán. De manera usual, se realizan ajustes por elegibilidad desconocida y no respuesta sobre las unidades elegibles para que estas se equiparen al total de la población elegible.

Para tal efecto, es necesario considerar la distribución inicial estimada de todas las viviendas con niños menores de cinco años por condición de elegibilidad considerando el factor ajustado por cobertura de primera <mark>etapa  $(d_{1j})^2$  $(d_{1j})^2$ , la cual se</mark> aprecia en la Figura [6.](#page-26-1)

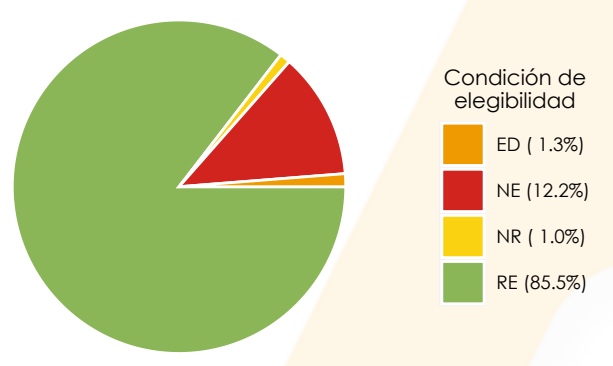

<span id="page-26-1"></span>Ilustración 6: Distribución de viviendas por condición de elegibilidad expandidas por *d*1.

*Fuente:* Gestión de Diseño Muestral - DINEM.

Luego de aplicar los ajustes al cálculo del factor de expansión presentados a continuación, se observará como va cambiando su distribución.

#### Ajuste por elegibilidad desconocida

Una forma de manejar las unidades en *ED* es distribuir el peso total de la muestra entre aquellas unidades cuyo estado de elegibilidad se conoce (es decir, sobre las unidades en *RE*, *NR* y *NE*). Por lo general, la elegibilidad desconocida se trata mediante métodos simples en parte porque se sabe poco sobre los casos con elegibilidad desconocida y en parte porque la falta de respuesta se considera un problema más relevante que debe recibir atención.

<span id="page-26-2"></span> $^{2}$ De aquí en adelante se notará como  $d_{1_{j}}$  al factor de expansión ajusado por cobertura de primera etapa en la vivienda *j*.

La distribución de su peso utiliza un enfoque basado en clases, es decir, el ajuste se puede realizar a nivel de UPM, estrato o cualquier otro conjunto definido para tal efecto. Para la ENDI se realiza el ajuste a nivel de estrato, basándonos en el análisis de la cobertura a nivel de UPM y viviendas, así como por la naturaleza de la población objetivo de la misma. Por lo tanto, el ajuste por elegibilidad desconocida se define como:

$$
a_{2_h} := \frac{\sum_{j \in s_h} d_{1_j}}{\sum_{j \in s_h} d_{1_j} - \sum_{j \in s_h \cap ED} d_{1_j}},
$$

donde:

*a*2*<sup>h</sup>* = ajuste por elegibilidad desconocida en el estrato *h*.

 $s_h$  = muestra total de viviendas en el estrato  $h$ .

*d*1*<sup>j</sup>* = factor de expansión de la vivienda *j*.

Por lo tanto, el factor de expansión ajustado por elegibilida<mark>d desconocida ( $d_{2_j}$ )</mark> queda definido de la siguiente manera:

$$
d_{2_j} := \begin{cases} a_{2_h} \cdot d_{1_j} & j \in s_h \cap RE, \\ a_{2_h} \cdot d_{1_j} & j \in s_h \cap NR, \\ a_{2_h} \cdot d_{1_j} & j \in s_h \cap NE, \\ 0 & j \in s_h \cap ED. \end{cases}
$$

Luego de aplicar este ajuste, las unidades pertenecientes a *ED* se distribuyen de manera proporcional entre las otras categorías, dando como resultado la distribución presentada a continuación:

<span id="page-27-0"></span>Ilustración 7: Distribución de viviendas por condición de elegibilidad expandidas por  $d_2$ .

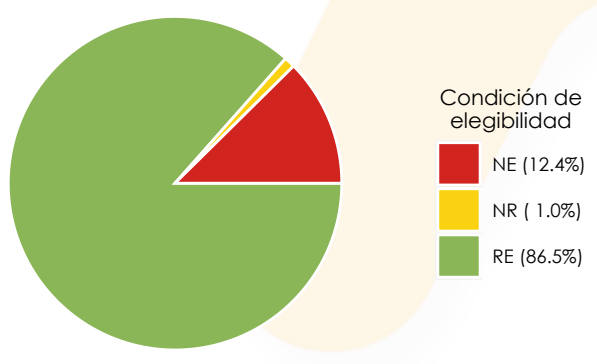

*Fuente:* Gestión de Diseño Muestral - DINEM.

#### Ajuste por no respuesta

Ajustar por no respuesta puede ser o muy simple o muy elaborado, dependiendo de cuánto se conoce de los no respondientes. Para la ENDI, la información disponible de los no respondientes es escasa y limitada, por lo tanto, se utilizará un enfoque similar a la sección anterior.

El ajuste por no respuesta para la vivienda *j* del estrato *h* se calcula utilizando los factores de expansión ajustados por elegibilidad desconocida, quedando determinado por:

$$
a_{3_h}:=\frac{\sum_{j\in s_{h,R}}d_{2_j}}{\sum_{j\cap RE}d_{2_j}},
$$

donde:

 $a_{3h}$  = ajuste por no respuesta en el estrato *h*.  $s_{h,R} = s_h \cap (RE \cup NR).$ *d*2*<sup>j</sup>* = factor de expansión ajustado por elegibilidad desconocida de la vivienda *j*.

Por lo tanto, el factor de expansión ajustado por no respuesta (*d*3*<sup>j</sup>* ) queda definido de la siguiente manera:

$$
d_{3_j} := \begin{cases} a_{3_h} \cdot d_{2_j} & j \in s_h \cap RE, \\ d_{2_j} & j \in s_h \cap NE, \\ 0 & j \in s_h \cap NR. \end{cases}
$$

El ajuste de no respuesta considera que las viviendas no respondientes tienen características similares a las respondientes. Así, considerando los ajustes por cobertura de vivienda, la distribución final es:

<span id="page-28-0"></span>Ilustración 8: Distribución de viviendas por condición de elegibilidad expandidas por  $d_3$ .

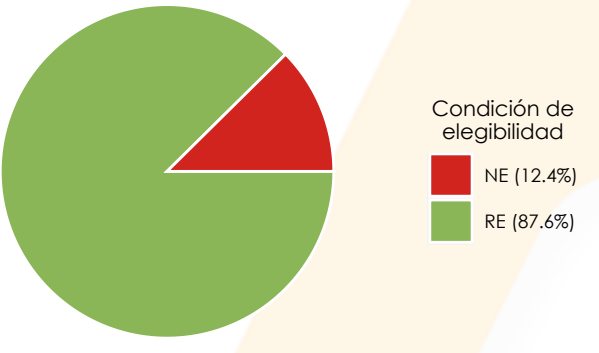

*Fuente:* Gestión de Diseño Muestral - DINEM.

En conclusión, el estimador de no elegibilidad sobre el marco de muestreo es del 12.4 %, lo que significa que aproximadamente una de cada 9 viviendas identificadas como viviendas con niños menores de 5 años en el enlistamiento no cuentan con la población objetivo.

En el siguiente gráfico se observa el impacto de aplicar los ajustes de elegibilidad desconocida y no respuesta aplicados sobre los respondientes elegibles (*RE*), a través de la relación entre los factores *d*3*<sup>j</sup>* y *d*1*<sup>j</sup>* , siendo:

<span id="page-29-1"></span>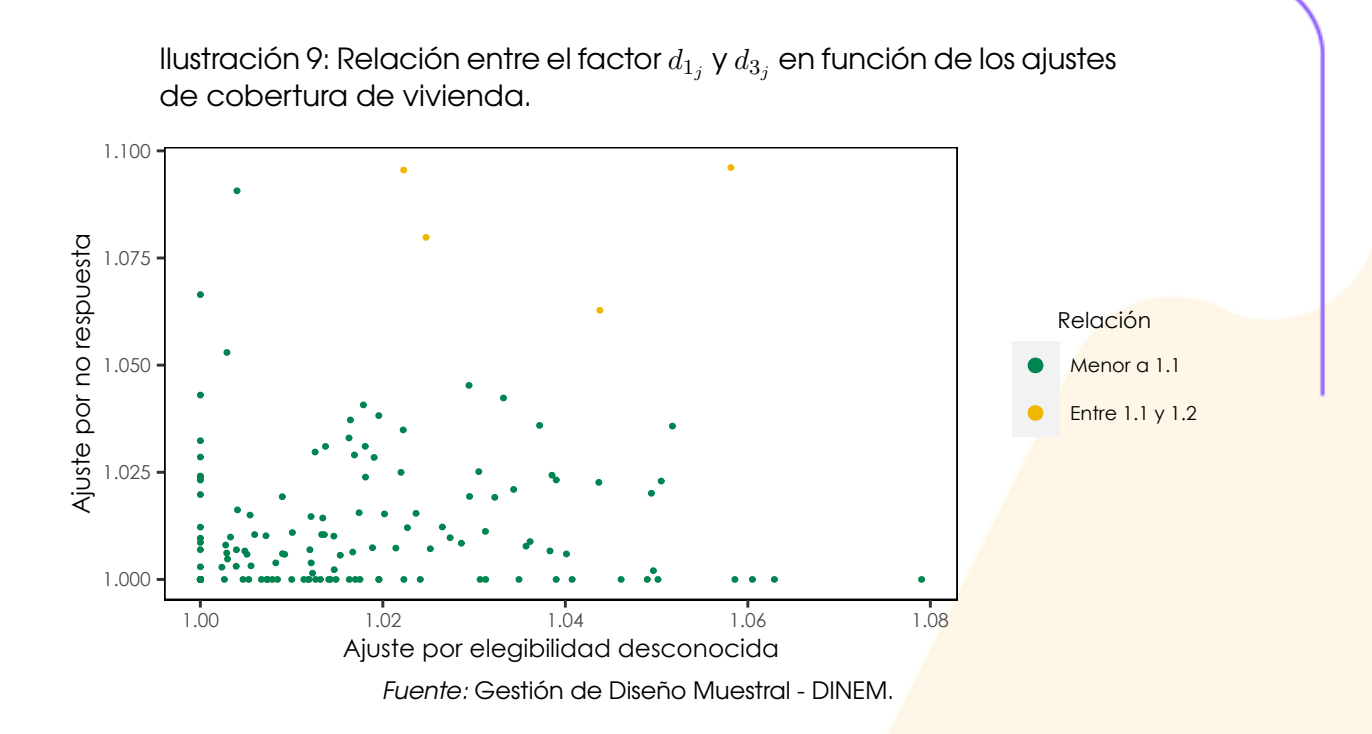

Se observa que en 143 estratos tiene un incremento menor a 1,1 y existe una relación entre 1,1 y 1,2 en 4 estratos, lo que implica que en los 147 estratos de diseño, el ajuste total de cobertura de segunda etapa es menor al 20%.

# <span id="page-29-0"></span>Factor de expansión normalizado

Debido a la naturaleza y flujos de los que dependen las preguntas presentes en una encuesta, esta puede presentar entrevistas parciales entre los informantes efectivos. Esto dificulta comparar las estimaciones de totales de la misma población objetivo obtenidas entre las secciones/variables, puesto que estas varían dependiendo de la magnitud de la no respuesta parcial. Esta es una particularidad presente en encuestas como la ENDI, debido en gran medida a sus poblaciones objetivo.

Existen diferentes métodos para solventar este inconveniente que puede ser la imputación de los valores perdidos de las variables necesarias para los cálculos de los indicadores, calcular un factor de expansión para cada una de los indicadores considerando la cobertura de las preguntas que construyen el indicador. En el [[ICF International, 2012\]](#page-36-3) se recomienda utilizar factores normalizados.

Al trabajar con factores normalizados, el número de casos no ponderados coincide con el número de casos ponderados y se calcula multiplicando el factor de expansión de cada caso por un factor de normalización. El factor de expansión normalizado puede ser usado para estimar medias, proporciones, tasas y razones. Las estimaciones de total se pueden obtener usando fuentes de información auxiliares tal y como se describe en la siguiente sección.

El factor de normalización se define como:

$$
fn := \frac{\sum_{j \in s} n_j}{\sum_{j \in s} d\_3_j \cdot n_j},
$$

donde:

 $f_n =$  factor de normalización.

 $\hat{n}_j =$  número de personas en la vivienda  $j$ .

*d*3*<sup>j</sup>* = factor de expansión ajustado por no respuesta de la vivienda *j*.

De esta forma, el factor de expansión normalizado *dn<sup>j</sup>* es:

$$
d_{n_j} := f_n \cdot d_{3_j}.
$$

En la Figura [10](#page-30-1) se muestra la distribución de los factores de expansión normalizados a nivel nacional. Se puede apreciar que la distribución es la esperada para el diseño aplicado, sin embargo, tiene una cola derecha larga debido a que los factores de expansión corresponden al periodo de análisis.

<span id="page-30-1"></span>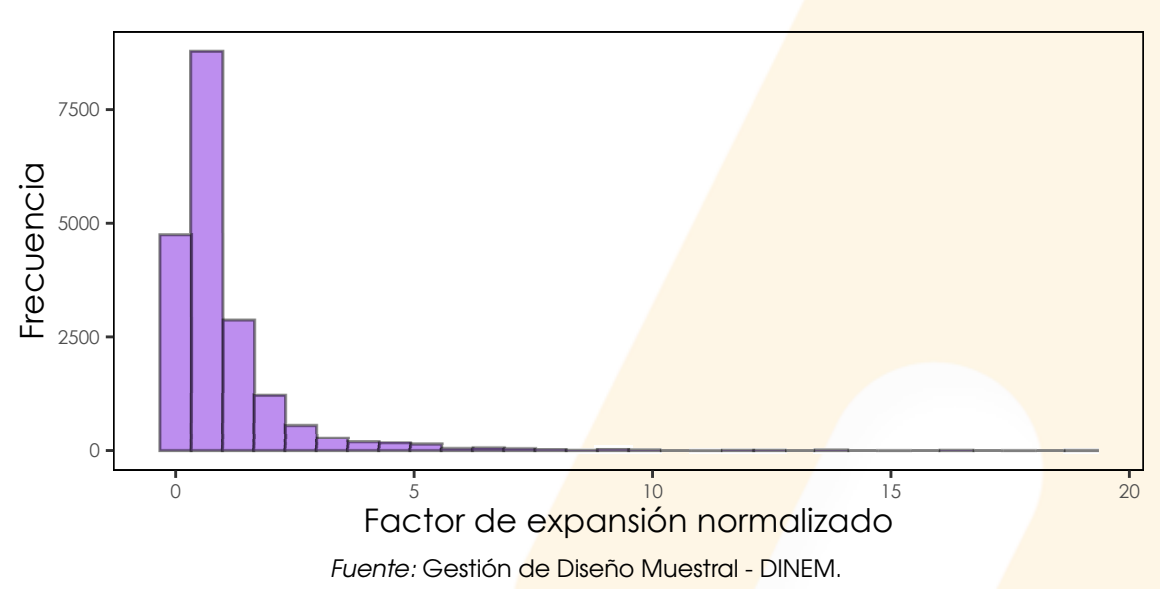

Ilustración 10: Distribución de los factores de expansión normalizados.

#### <span id="page-30-0"></span>Factor de expansión lactancia materna

Para la sección de Lactancia Materna, se selecciona un niño menor a tres años por cada MEF encuestada mediante el método de cumpleaños más próximo. Esto implica la existencia de una tercera etapa de muestreo para esta población objetivo. Por lo tanto, la probabilidad de selección de tercera etapa es:

$$
pte_{j,k} := \frac{1}{L_k},
$$

donde *L<sup>k</sup>* es el número total de niños menores a tres años de la MEF *k* encuestada en la vivienda *j*. Por lo tanto, el factor de expansión queda definido por:

$$
d_{4_j}:=d_{3_j}\cdot \frac{1}{pt e_{j,k}},
$$

Siguiendo un proceso equivalente al mostrado en la sección anterior, el factor de expansión de lactancia materna normalizado *dlmnj,k* es:

$$
d l m_{n_{j,k}} = f n_{l m} \cdot d_{4_j}.
$$

donde *fnlm* es el factor de normalización de lactancia materna.

### <span id="page-31-0"></span>Factor de expansión desarrollo infantil

Para la sección de Desarrollo Infantil, se selecciona un niño menor a 5 años por cada hogar mediante el método de cumpleaños más próximo. Esto implica la existencia de una tercera etapa de muestreo para esta población objetivo. Por lo tanto, la probabilidad de selección de tercera etapa es:

$$
pt e_{j,k} := \frac{1}{D_k},
$$

donde *D<sup>k</sup>* es el número total de niños menores a 5 años en el hogar *k* encuestado en la vivienda *j*. Por lo tanto, el factor de expansión queda definido por:

$$
d_{5_j}:=d_{3_j}^*\cdot \frac{1}{pt e_{j,k}}, \frac{\mathsf{3}}{\mathsf{)}
$$

Siguiendo un proceso equivalente al mostrado en la sección anterior, el factor de expansión de desarrollo infantil normalizado *ddeinnj,k* es:

$$
ddein_{n_{j,k}} = fn_{dein} \cdot d_{5_j}.
$$

donde *fndf* es el factor de normalización de desarrollo infantil.

<span id="page-31-1"></span><sup>&</sup>lt;sup>3</sup>Nota: *d\*<sub>3 i</sub> hace referencia al factor de expansión ajustado por no respuesta considerando úni*camente las viviendas investigadas en el segundo semestre de levantamiento

#### <span id="page-32-0"></span>Estimaciones de características

Una vez obtenidos los factores de expansión normalizados, para calcular las estimaciones de la ENDI nos apoyamos en el estimador de Horvitz-Thompson, el cual se utiliza para estimar el total de una característica determinada $^4$  $^4$ . Está dado por [[Särndal et al., 1992\]](#page-36-4):

$$
\hat{Y}_{m_{HT}} = \sum_{i} \sum_{j} d_{n_k} \cdot y_k,
$$

donde:

 $\hat{Y}_{m_{HT}}$  = estimador HT de la variable *y* sobre el dominio *m*.

*i* = índice que recorre las UPM en el dominio *m*.

 $j =$  índice que recorre las viviendas en la UPM *i* del dominio  $m$ .

 $y_k =$  valor de la variable *y* para la unidad de análisis *k*.

<span id="page-32-1"></span>Considerando la definición del factor de normalización utilizado en la ENDI, se obtiene que  $\hat{\overline{Y}}_m = \hat{Y}_{m_{HT}}/n$ , obteniendo así estimadores de tipo media.

#### Error de muestreo

Luego de realizar la estimación respectiva para la variable de interés a nivel de dominio de estudio, el error de muestreo podrá ser calculado a partir de la estimación de la varianza del estimador del total  $\hat{Y}_{m_{HT}}$ . Para calcularlos adecuadamente, se debe tomar en cuenta los diferentes aspectos del diseño muestral, es decir, las etapas de muestreo, la estratificación presente en los dominios de estudio y los procesos de selección en cada una de las etapas.

Con todos estos elementos, el coeficien<mark>te de variación p</mark>ara el estima<mark>dor  $\hat{Y}_{k_{H\!I}}$ </mark> viene dado por la siguiente expresión:

$$
CV(\hat{Y}_{k_{HT}}) = \frac{\sqrt{\hat{V}_{2st}(\hat{Y}_{k_{HT}})}}{\hat{Y}_{k_{HT}}}.
$$

Un estimador insesgado para la varianza está dado por:

$$
\hat{V}_{2st}(\hat{t}_{\pi}) = \sum \sum_{s_I} \breve{\Delta}_{Iij} \frac{\hat{t}_{i\pi}}{\pi_{Ii}} \frac{\hat{t}_{i\pi}}{\pi_{Ij}} + \sum_{s_I} \frac{\hat{V}_i}{\pi_{Ii}},
$$

en el cual, el  $\hat{V}_i$  apropiado es:

$$
\hat{V}_i = \sum \sum_{s_{IIi}} \check{\Delta}_{IIqri} \frac{\hat{t}_{iq\pi}}{\pi_{IIq|i}} \frac{\hat{t}_{ir\pi}}{\pi_{IIIq|i}},
$$

donde:

<span id="page-32-2"></span><sup>4</sup>Nótese que, al utilizar factores normalizados, el estimador de total calculado aproxima el total muestral, más no el total poblacional.

 $i, j =$  índices que recorren las UPM en el dominio  $m$ .

 $q, r =$  índices que recorren las viviendas en la UPM *i* del dominio *m*.

 $\pi_{Ii}$  = Probabilidad de selección de la Etapa I para la UPM *i* del dominio *m*.

*πIIq|<sup>i</sup>* = Probabilidad de selección de la Etapa II para la vivienda *q* de n la UPM *i*.

Por último, al considerar la relación  $\hat{\bar{Y}}_m = \hat{Y}_{m_{HT}}/n$  y las propiedades de la varianza, se obtiene que:

$$
CV(\hat{\overline{Y}}_k) = \frac{\sqrt{\hat{V}_{2st}(\hat{\overline{Y}}_k)}}{\hat{\overline{Y}}_k}.
$$

# <span id="page-33-0"></span>Métodos de estimaciones de errores para diseños muestrales complejos

Aunque la selección del diseño de muestreo y el estimador sean de libre elección para los investigadores, no lo es el cálculo de las medidas de confiabilidad y precisión. Dado que la base científica sobre la cual descansa el muestreo es la inferencia estadística, se deben respetar las normas básicas para la asignación y posterior cálculo de los errores estándar, el cual cuantifica la incertidumbre acerca de las estimaciones en una encuesta.

Los métodos de estimación de los errores muestrales pueden clasificarse en cuatro categorías:

- a) Métodos exactos.
- b) Métodos de la última UPM.
- c) Aproximaciones por linealización.
- d) Técnicas de replicación.

Para la descripción de los métodos se ha tomado como referencia los textos de [[Kish and Frankel, 1974\]](#page-36-5), [\[Wolter, 1985](#page-36-6)] y [\[Lehtonen and Pahkinen, 1995](#page-36-7)]. A continuación, se describe las principales características de cada uno de los métodos de estimación de errores para el muestreo complejo:

- Los métodos exactos pueden ser utilizadas para estimar totales, medias, proporciones y tamaños.
- La linealización de Taylor debe ser utilizada para estimar parámetros no lineales como razones, medias dentro de dominios, cuartiles o funciones de distribución.
- La técnica de la última UPM junto con la linealización de Taylor puede ser utilizada para estimar la varianza de los indicadores de interés de las encuestas dirigidas a hogares que tengan diseños muestrales complejos. Esta es la técnica que por defecto utiliza el software SPSS.
- Las técnicas de replicación pueden ser usadas para estimar eficientemente todos los parámetros de interés, sin importar su forma funcional.
- La comparación general entre los métodos de linealización y replicación no generan resultados idénticos del error de muestreo, pero hay que señalar

que existen estudios (Kish and Frankel, 1974) que concluyen que las diferencias presentadas no son significativas cuando se trata de grandes muestras.

El INEC y sus usuarios utilizan diversos programas estadísticos para la estimación de los parámetros de interés, siendo los más utilizados SPSS, Stata y R. En virtud de las características de cada uno de los métodos, es la técnica de la última UPM en combinación con la linealización de Taylor, la cual induce a una adecuada aproximación del error muestral sobre los indicadores más importantes de las encuestas dirigidas a hogares, pero sobre todo resalta por su facilidad de cálculo y replica. En este sentido, será esta la técnica utilizada para la estimación de los errores muestrales en la ENDI.

Las variables requeridas para declarar el diseño muestral en los programas estadísticos (SPSS, Stata y R) y que permiten calcular los errores de muestreo bajo el esquema anterior son presentadas en la tabla [14](#page-34-1), donde se describe las etiquetas de las variables identificadoras de las UPM, estratos y factor de expansión.

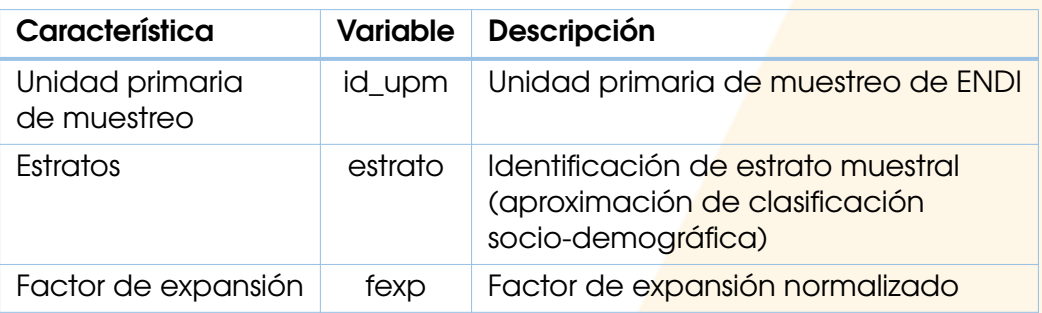

<span id="page-34-1"></span>Tabla 14: Variables requeridas para la declaración del diseño muestral.

*Fuente*: Gestión de Diseño Muestral - DINEM.

# <span id="page-34-0"></span>Estimación de totales usando fuentes de información auxiliares

Como se menciona en las secciones anteriores, el factor de expansión normalizado puede ser usado para estimar medias, proporciones, tasas y razones de los principales indicadores de la ENDI. Sin embargo, si es necesario contar con estimaciones de totales para los mismos, estas se pueden obtener apoyándonos en información auxiliar disponible p<mark>ara la poblaci</mark>ón objetivo de los <mark>mismos<sup>[5](#page-34-2)</sup>. Por</mark> ejemplo:

- Sea <sup>ˆ</sup> *Y <sup>m</sup>* un estimador de proporción asociado a la población objetivo niños menores a 5 años en el dominio *m*,
- Sea *Nm*0*a*<sup>5</sup> el total auxiliar referente al total poblacional de niños menores a 5 años en el dominio *m*,

se tiene que:

$$
\hat{Y}_{m_{aux}} = \hat{\overline{Y}}_m \cdot N_{m0a5}.
$$

<span id="page-34-2"></span> $^5$ El total auxiliar puede ser obtenido de diferentes fuentes de información incluyendo: censo de población, proyecciones poblacionales y registros administrativos

es el estimador de total auxiliar asociado a la población *Nm*0*a*<sup>5</sup> que cuenta con la característica  $\hat{\bar{Y}}_m$ . Para obtener los límites del intervalo de confianza asociados al estimador de total auxiliar, se reemplaza  $\hat{\overline{Y}}_m$  por  $LI(\hat{\overline{Y}}_m)$  y  $LS(\hat{\overline{Y}}_m)$ , respectivamente.

# **Referencias**

- <span id="page-36-1"></span>[Comunidad Andina de Naciones, 2000] Comunidad Andina de Naciones (2000). *Seminario: Censo 2000 de Población y Vivienda de los Países Andinos*. CAN, Lima.
- <span id="page-36-3"></span>[ICF International, 2012] ICF International (2012). *Demographic and Health Survey Sampling and Household Listing Manual. MEASURE DHS*. ICF International, Calverton, Maryland.
- <span id="page-36-0"></span>[INEC, 2022] INEC (2022). Geografía estadística. [https://www.ecuadorencifras.](https://www.ecuadorencifras.gob.ec/documentos/web-inec/Geografia_Estadistica/Micrositio_geoportal/index.html#clasificador-geog-dpa) [gob.ec/documentos/web-inec/Geografia\\_Estadistica/Micrositio\\_geoportal/](https://www.ecuadorencifras.gob.ec/documentos/web-inec/Geografia_Estadistica/Micrositio_geoportal/index.html#clasificador-geog-dpa) [index.html#clasificador-geog-dpa](https://www.ecuadorencifras.gob.ec/documentos/web-inec/Geografia_Estadistica/Micrositio_geoportal/index.html#clasificador-geog-dpa). Recuperado el 2023-02-02.
- <span id="page-36-2"></span>[Instituto Nacional de Estadística y Censos, 2019] Instituto Nacional de Estadística y Censos (2019). *Marco Maestro de Muestreo para encuestas de hogares*. INEC, Quito.
- <span id="page-36-5"></span>[Kish and Frankel, 1974] Kish, L. and Frankel, M. R. (1974). Inference from complex samples. *Journal of the Royal Statistical Society: Series B (Methodological)*, 36(1):1–22.
- <span id="page-36-7"></span>[Lehtonen and Pahkinen, 1995] Lehtonen, R. and Pahkinen, E. J. (1995). *Practical Methods for Design and Analysis of Complex Surveys*. John Wiley, Chichester.
- <span id="page-36-4"></span>[Särndal et al., 1992] Särndal, C. E., Swensson, B., and Wretman, J. (1992). *Model Assisted Survey Sampling*. Springer, Nueva York.
- <span id="page-36-6"></span>[Wolter, 1985] Wolter, K. M. (1985). *Introduction to variance estimation*. Springer-Verlag, Nueva York.

<span id="page-37-0"></span>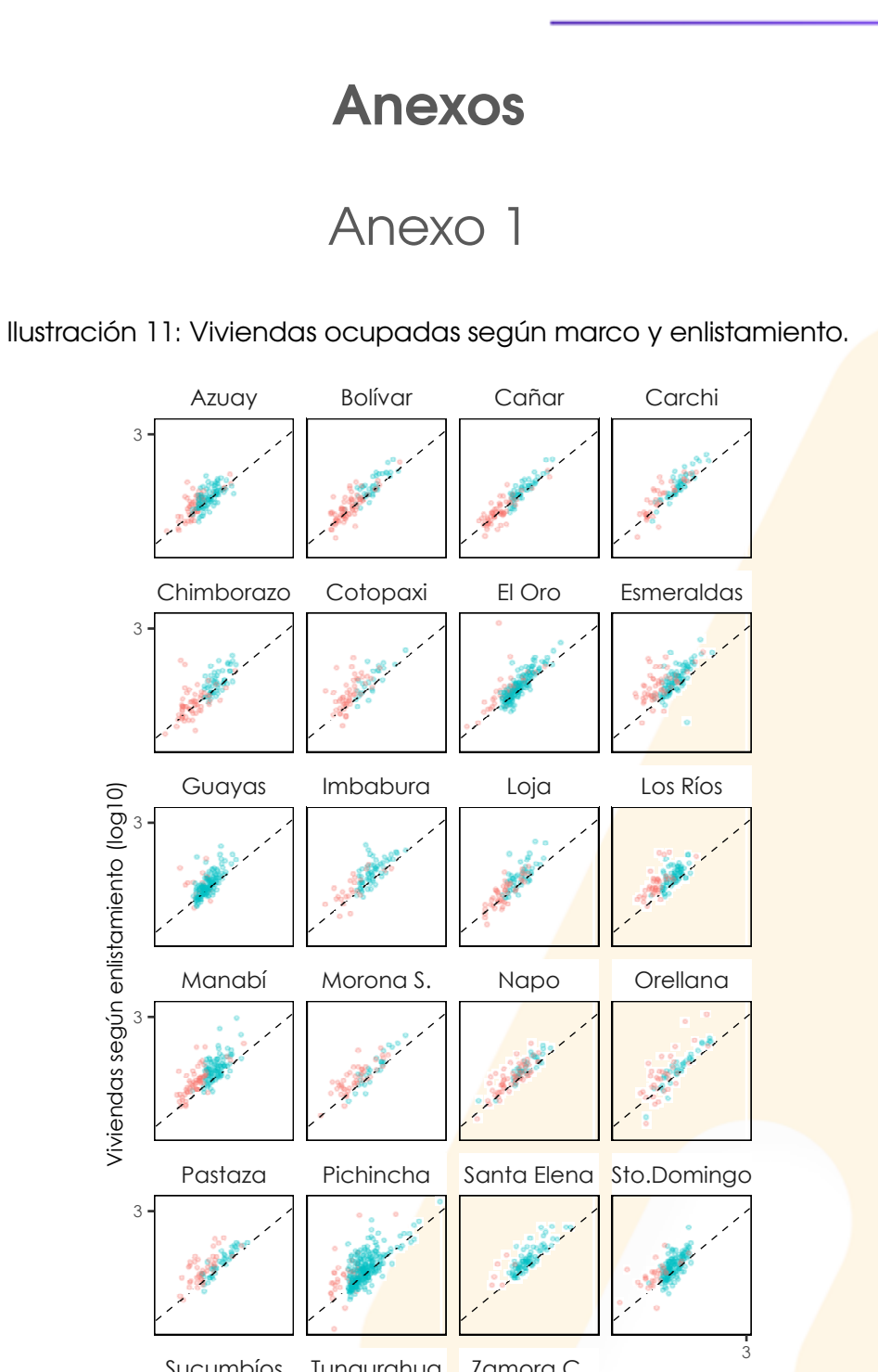

<span id="page-37-3"></span><span id="page-37-1"></span>

Sucumbíos Tungurahua Zamora C. 3 3 3 Viviendas según el marco (log10) Área **O** Rural **O** Urbano *Fuente:* Gestión de Diseño Muestral - DINEM.

<span id="page-37-2"></span>3

Anexo 2

Sucumbíos Tungurahua Zamora C. Pastaza Pichincha Santa Elena Sto.Domingo Manabí Morona S. Napo **Orellana** Guayas Imbabura Loja Los Ríos Chimborazo Cotopaxi El Oro Esmeraldas Azuay Bolívar Cañar Carchi 0 500 1000 0 500 1000 0 500 1000  $0$  500 1000 0.0 0.2 0.4 0.6 0.0 0.2 0.4 0.6 0.0 0.2 0.4 0.6 0.0 0.2 0.4 0.6 0.0 0.2 0.4 0.6 0.0 0.2 0.4 0.6 Viviendas ocupadas según enlistamiento Prop. de viviendas con niños menores a 5 años Área O Rural O Urbano

<span id="page-38-0"></span>Ilustración 12: Proporción de viviendas con niños menores a 5 años por UPM.

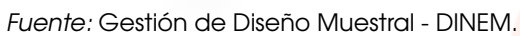

# Anexo 3

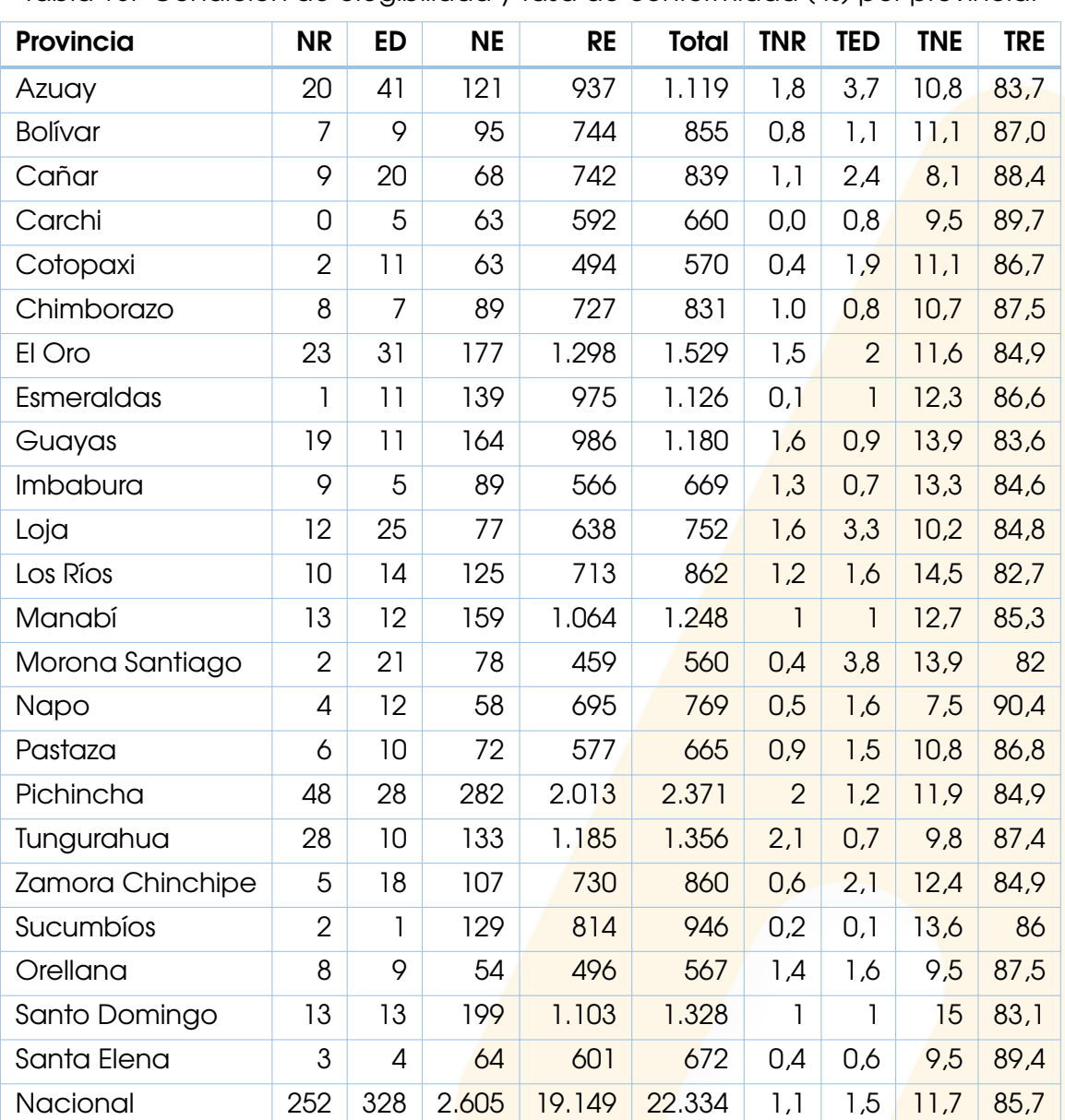

<span id="page-39-1"></span><span id="page-39-0"></span>Tabla 15: Condición de elegibilidad y tasa de conformidad ( %) por provincia.

*Fuente*: Gestión de Diseño Muestral - DINEM.

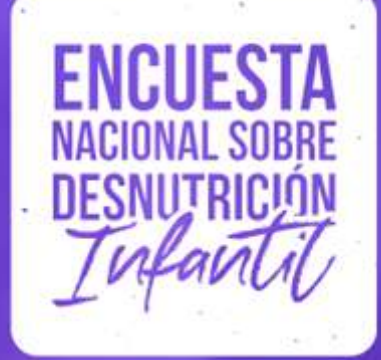

٠

- $\bullet$   $\bullet$
- 
- 
- 
- 
- 
- 
- 
- 

 $\frac{1}{\sqrt{2}}$  and  $\frac{1}{\sqrt{2}}$  and  $\frac{1}{\sqrt{2}}$  and  $\frac{1}{\sqrt{2}}$  and  $\frac{1}{\sqrt{2}}$  and  $\frac{1}{\sqrt{2}}$  and  $\frac{1}{\sqrt{2}}$  and  $\frac{1}{\sqrt{2}}$  and  $\frac{1}{\sqrt{2}}$  and  $\frac{1}{\sqrt{2}}$  and  $\frac{1}{\sqrt{2}}$  and  $\frac{1}{\sqrt{2}}$  and  $\frac{1}{\sqrt{2}}$  and

 $\bullet$ 

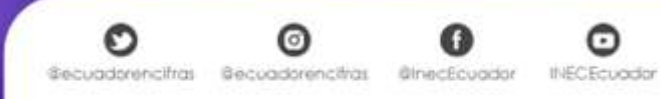

٠

٠

٠